# Migrating from HP Neoware Thin Clients to HP Thin Clients

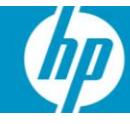

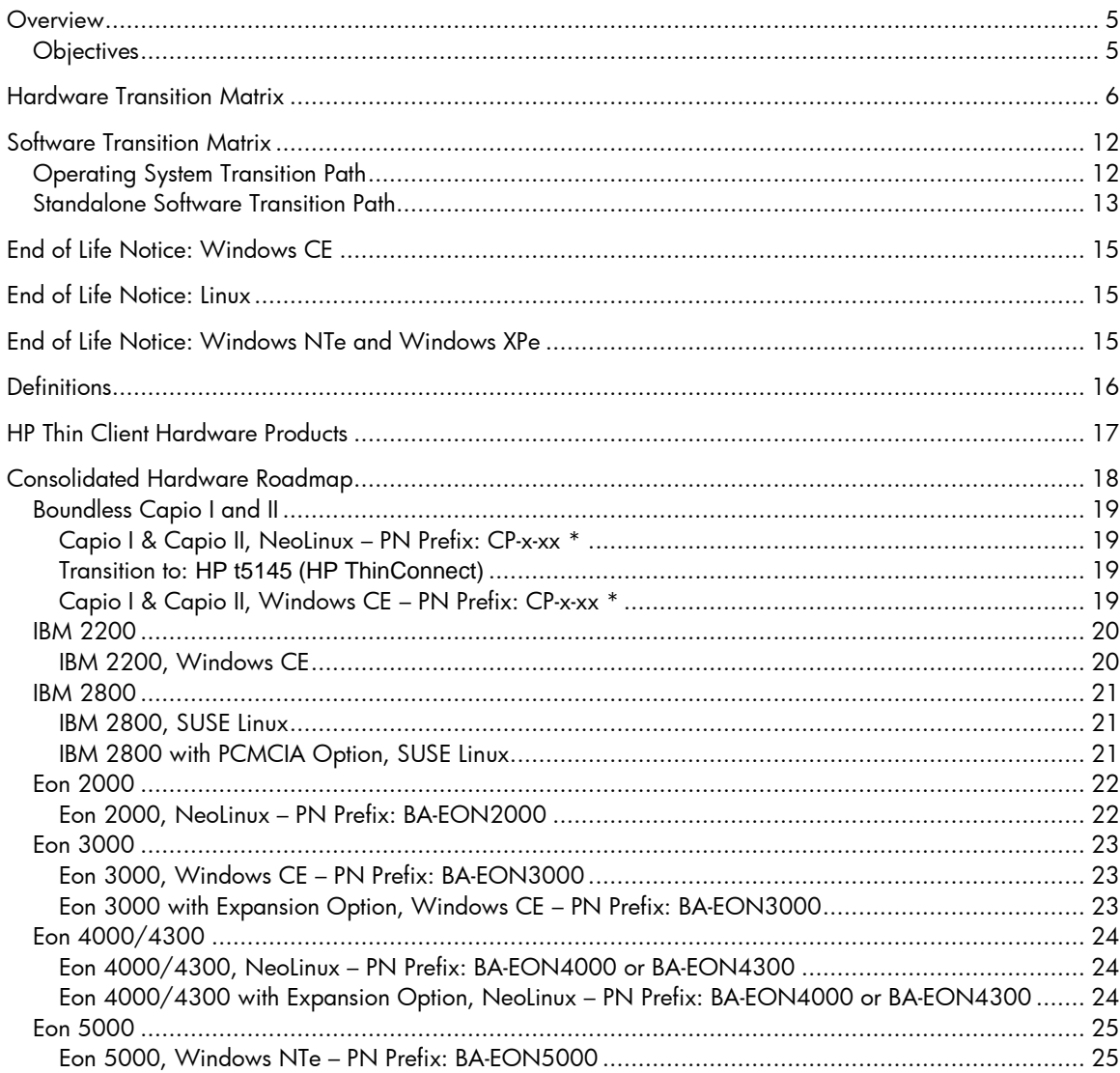

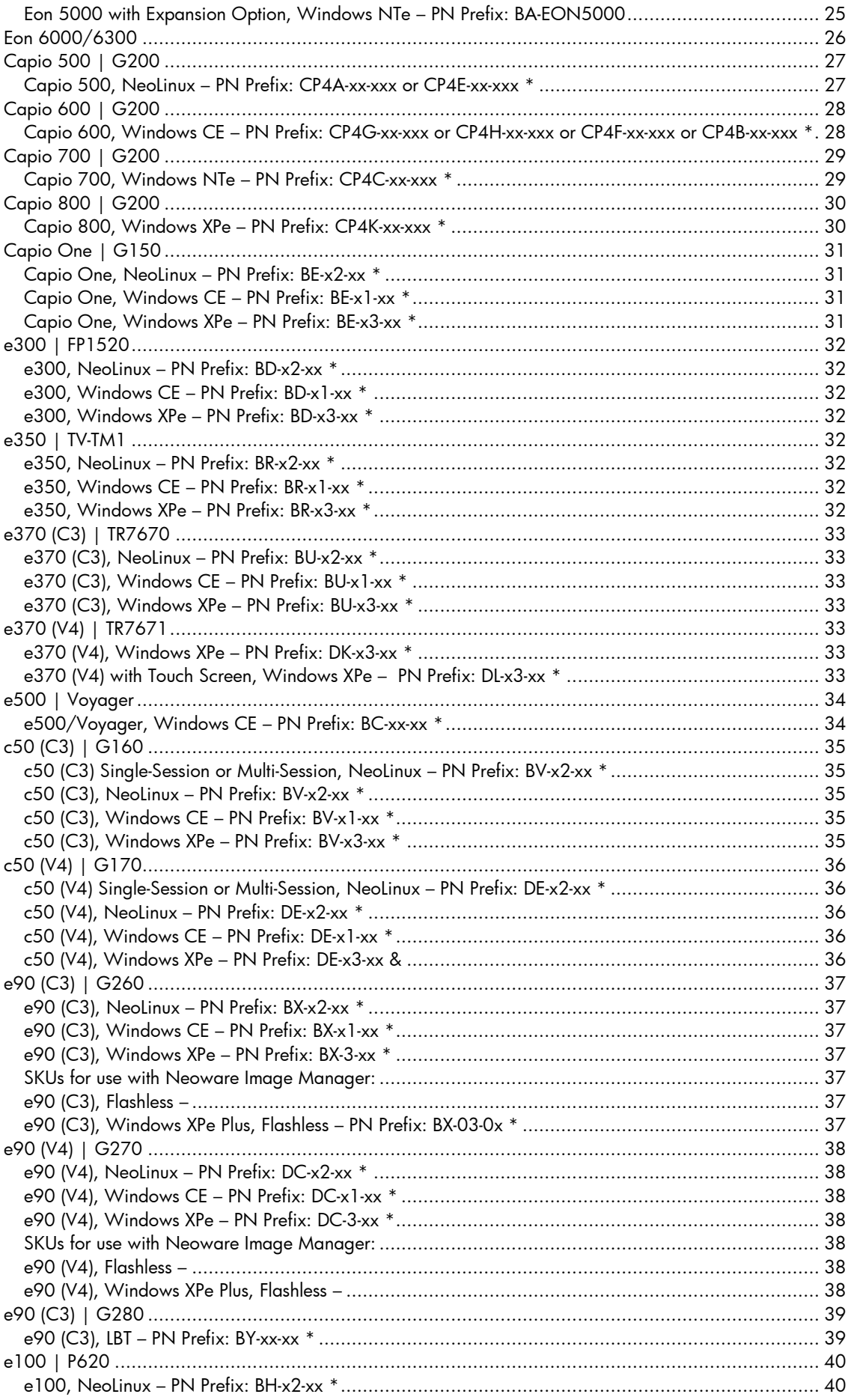

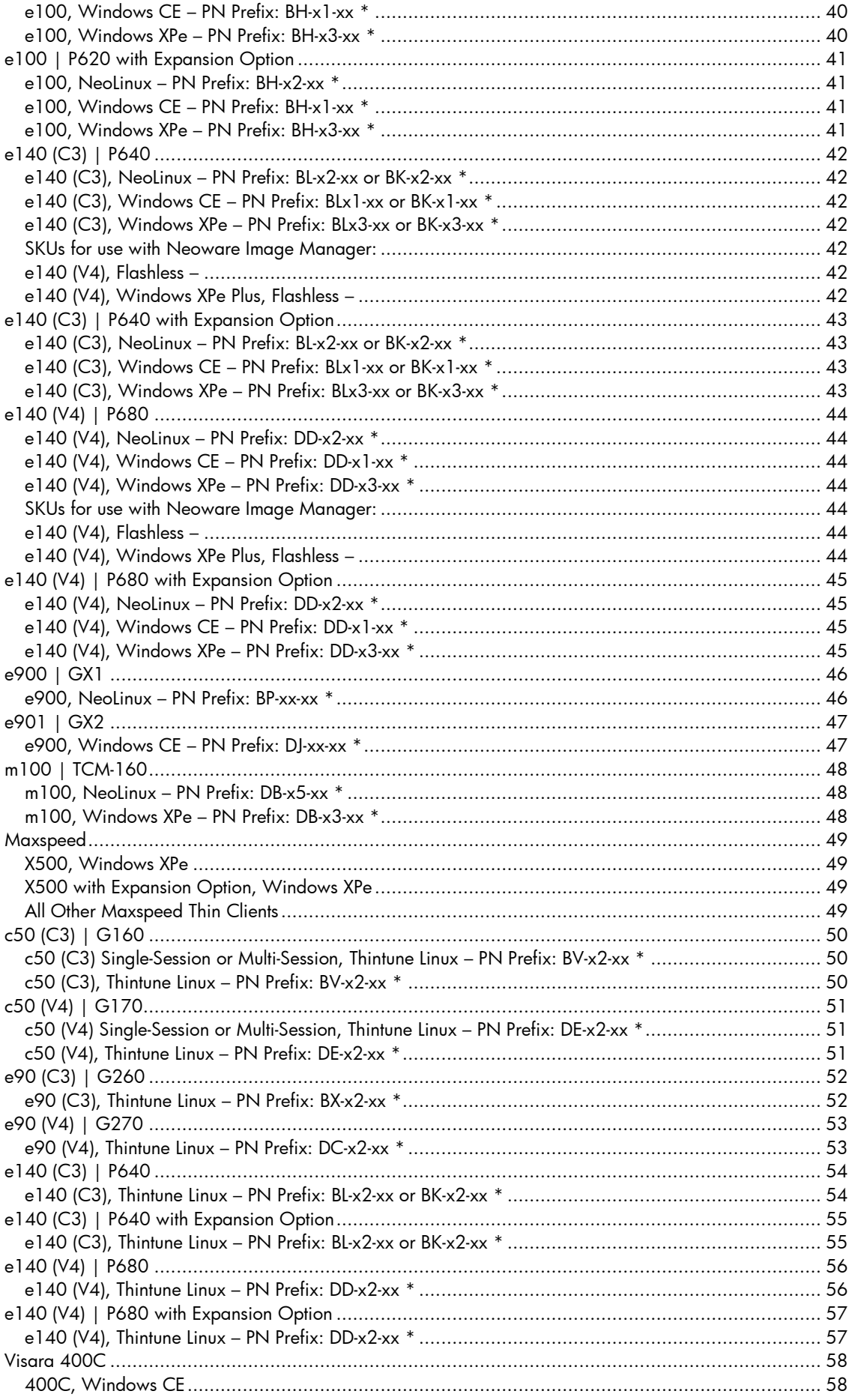

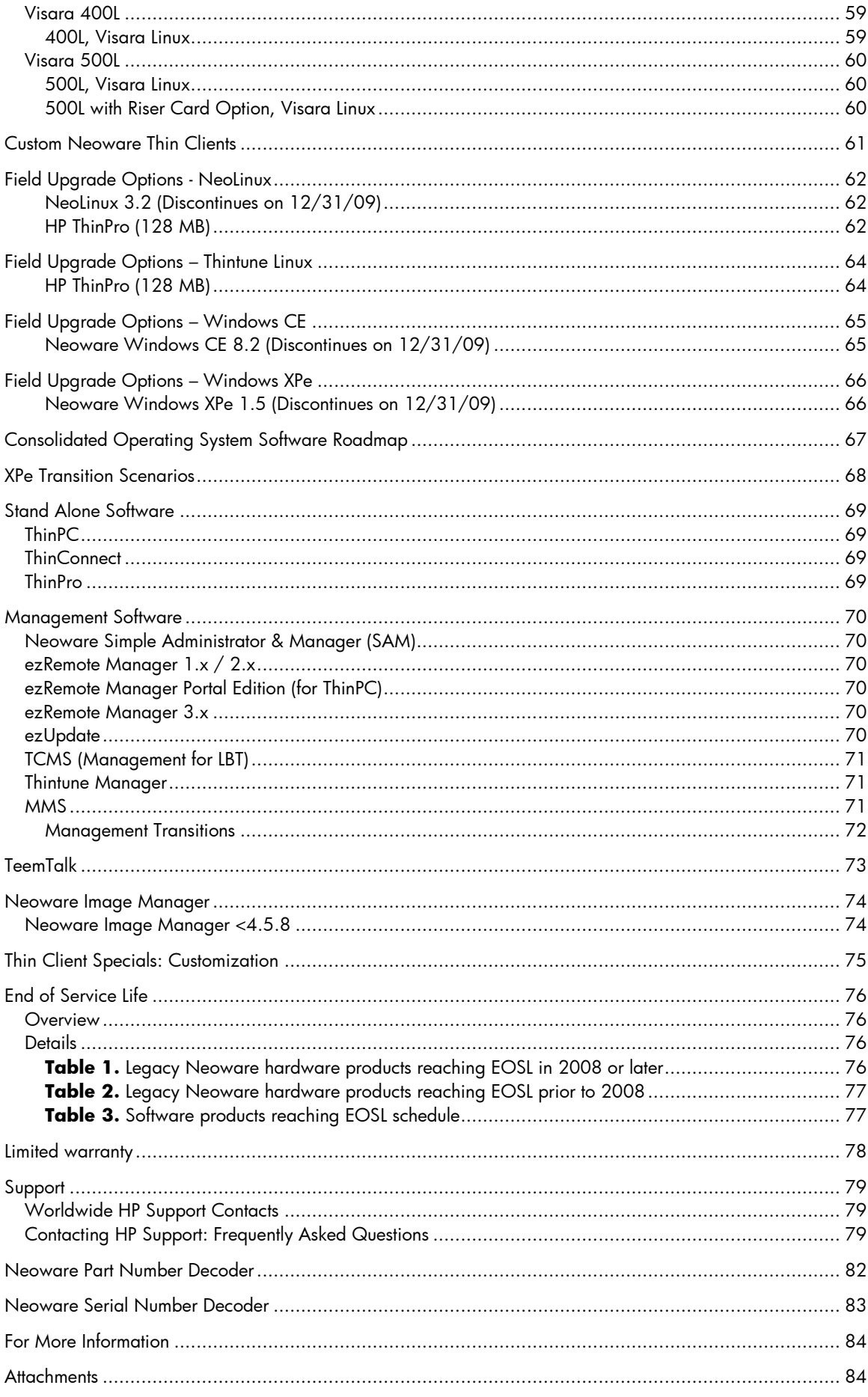

## <span id="page-4-0"></span>**Overview**

#### [HP Closes Neoware Acquisition \(Press Release\)](http://www.hp.com/hpinfo/newsroom/press/2007/071001xa.html)

HP announced on October 1, 2007, that it had completed its acquisition of Neoware Inc., a provider of thin client computing and virtualization solutions.

With the acquisition of King of Prussia, PA-based Neoware, HP plans to use the best of both companies' technologies to create thin clients that are easier to deploy, more secure and more affordable.

Thin clients provide a higher level of security, can reduce maintenance costs, and consume less electricity compared to other desk-based computing products because they contain no local data, no moving parts, utilize low-power components and connect over a network to remote blade PCs and servers where data processing and storage occurs.

"The integration of Neoware will enable us to offer the industry's broadest portfolio of remote client solutions that deliver the most secure, reliable and easily managed computing infrastructure available today," said Kevin Frost, vice president, Business Desktops, Personal Systems Group, HP. "Our top priority is to ensure that Neoware and HP deliver uncompromised product and business continuity to our combined customers."

Prior to the acquisition, HP was the worldwide leader in each of the Microsoft Windows® XPe, Windows CE and Linux thin client categories. Acquiring Neoware is expected to boost HP's thin-client business in the areas of Linux software, client virtualization and customization capabilities.

### <span id="page-4-1"></span>**Objectives**

- Ease transition to Device Manager
	- o Neoware image refresh integrating DM support
	- o Replaces legacy Neoware management solutions
	- o HP image refresh integrating DM support for current HP thin clients
- Provide investment protection
	- o HP Backward Compatibility: Addressed via N-1
	- o Neoware image refresh for Neoware platforms beyond EOL
- Deliver best of breed features and enhancements for CE, XPe, and Linux.
	- o Latest software components ( ICA, RDP, IE, Media Player, TeemTalk)
	- o Expanded VDI Support (VMware VDM, Citrix XenDesktop, HP SAM, LeoStream, Provision)
	- o Expanded management options (Altiris, HP Device Manager, HP Client Automation, HP ThinState)
	- o Security (Enhanced Write Filter, Sygate Security Agent)
	- o Dual monitor, touch screen and enhanced wide screen support

## Hardware Transition Matrix

<span id="page-5-0"></span>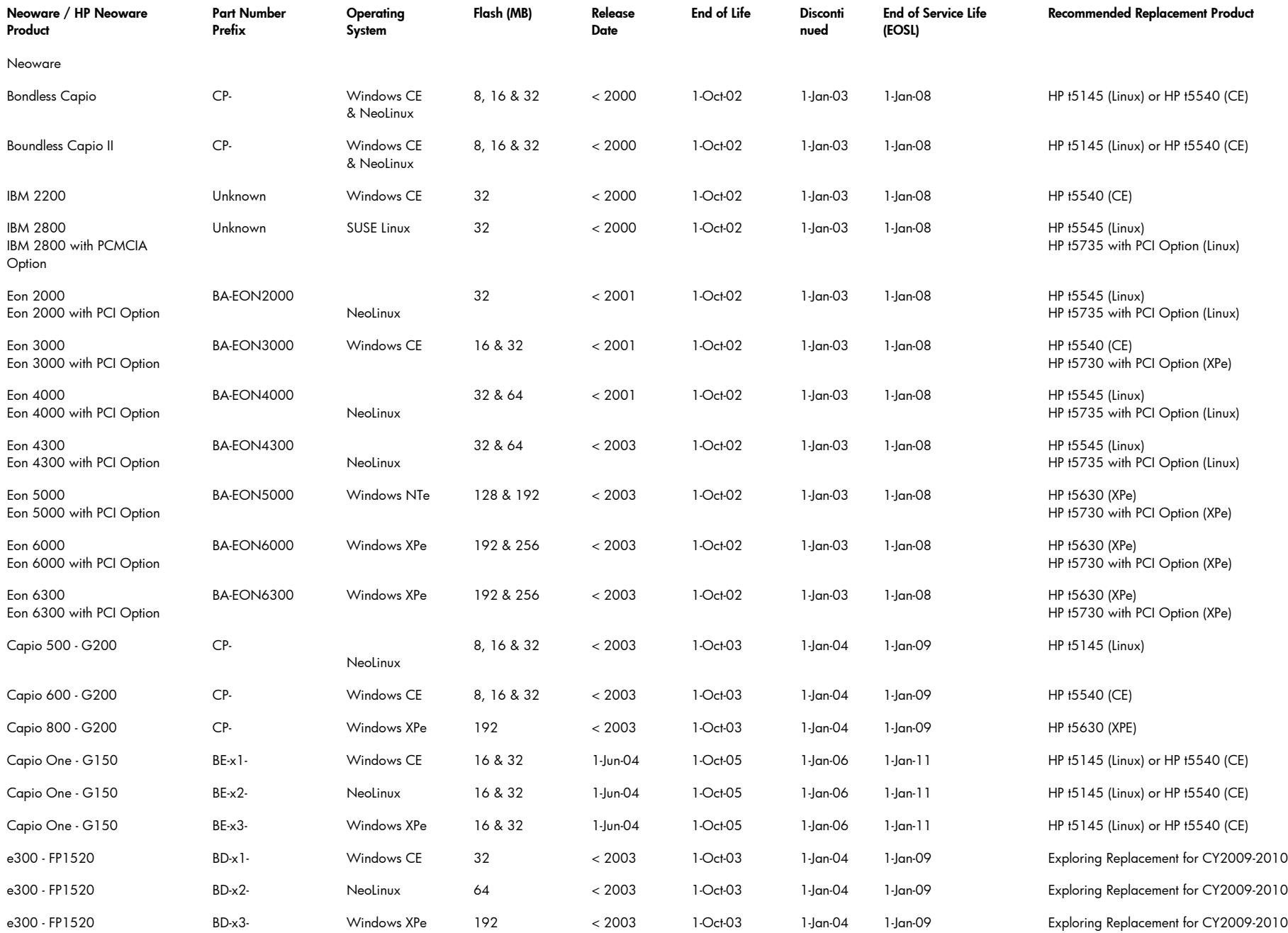

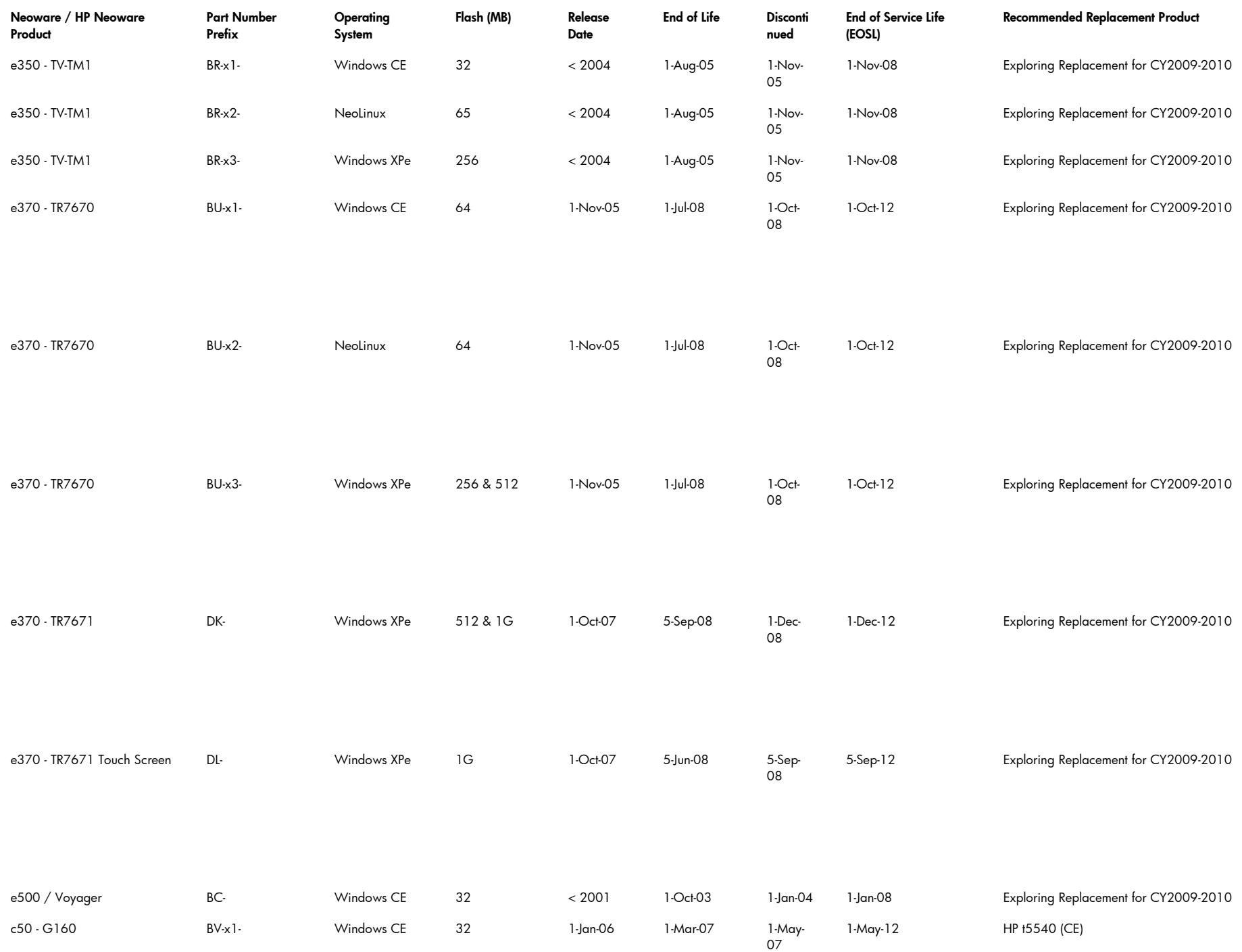

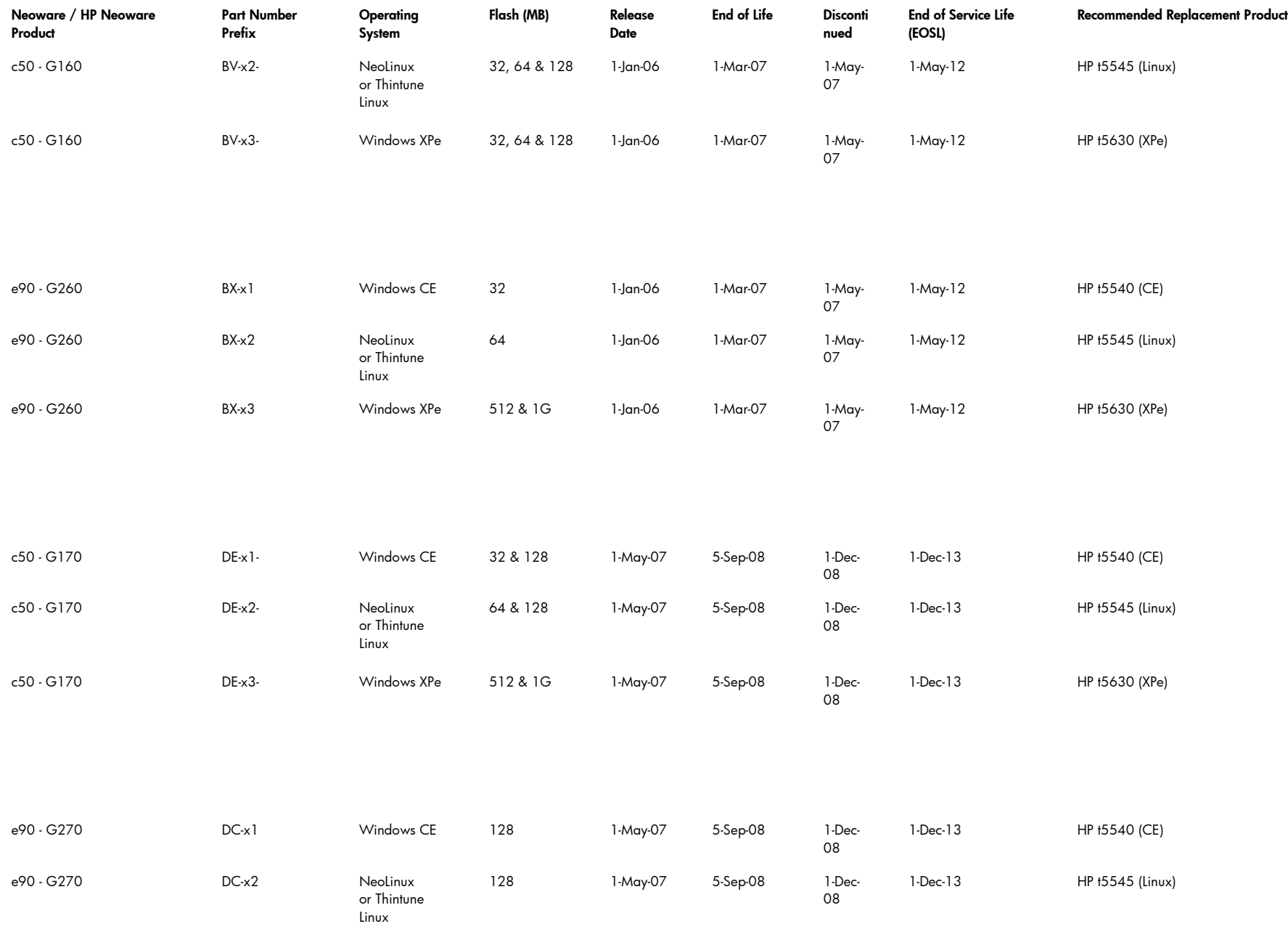

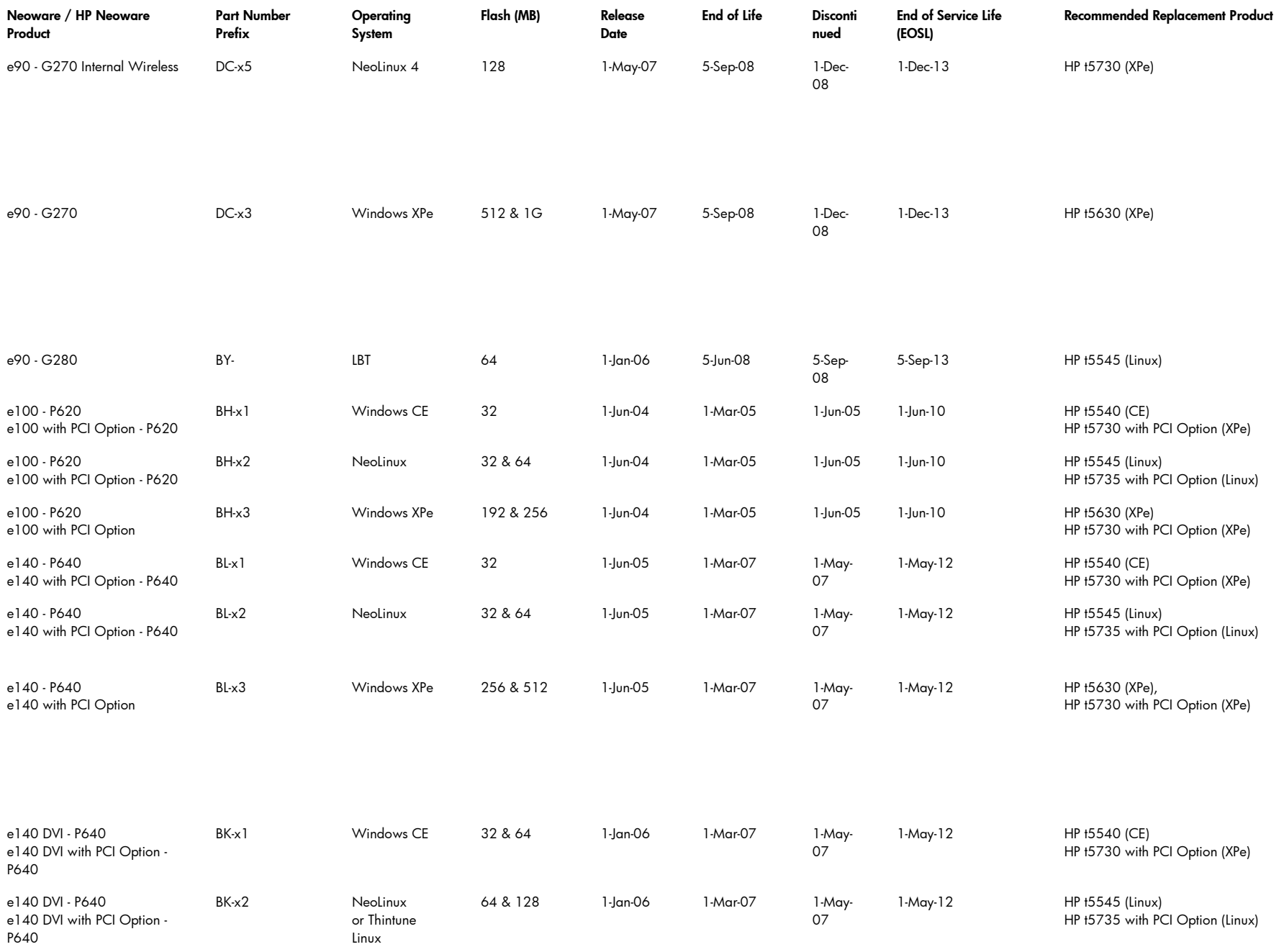

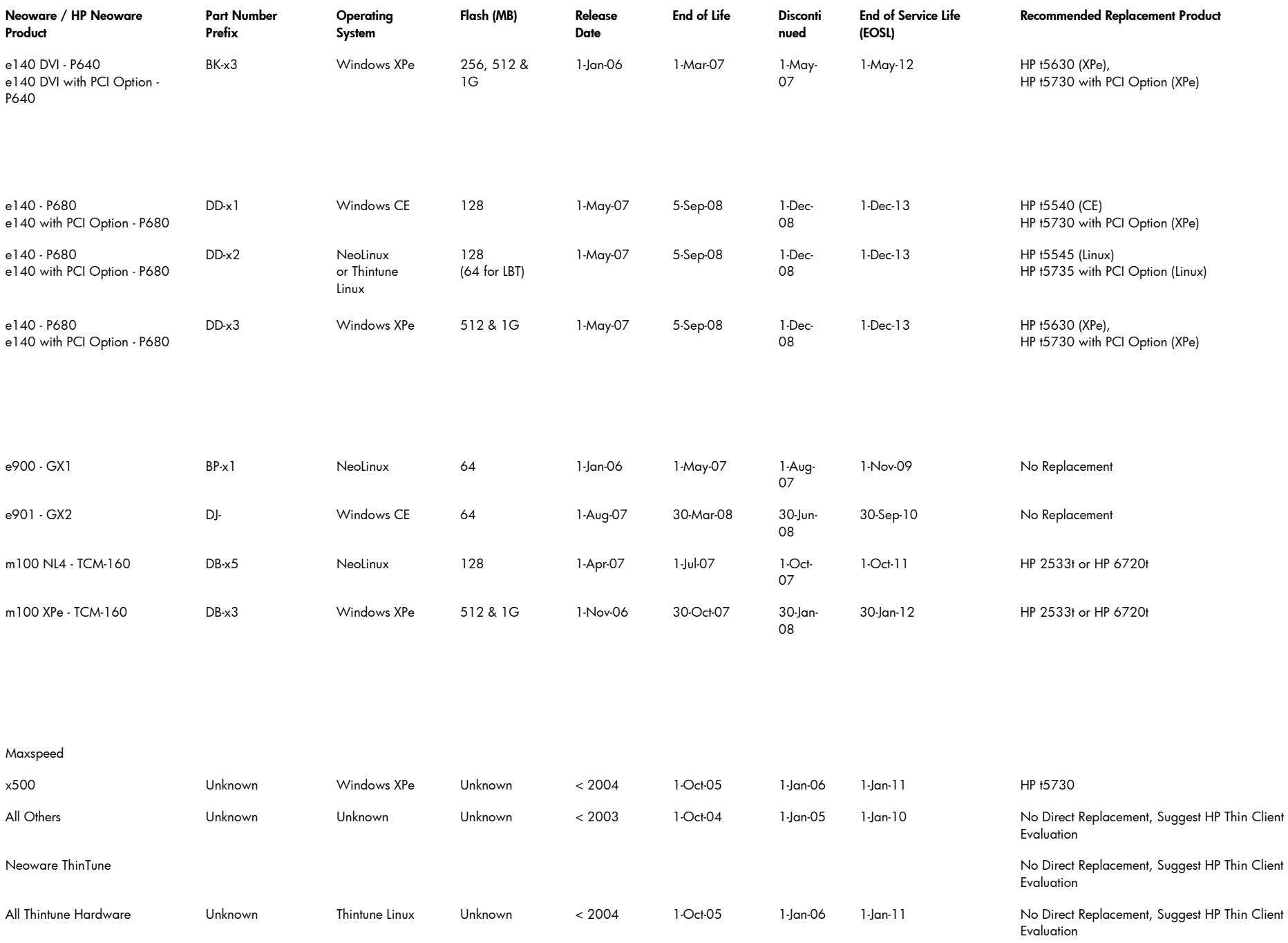

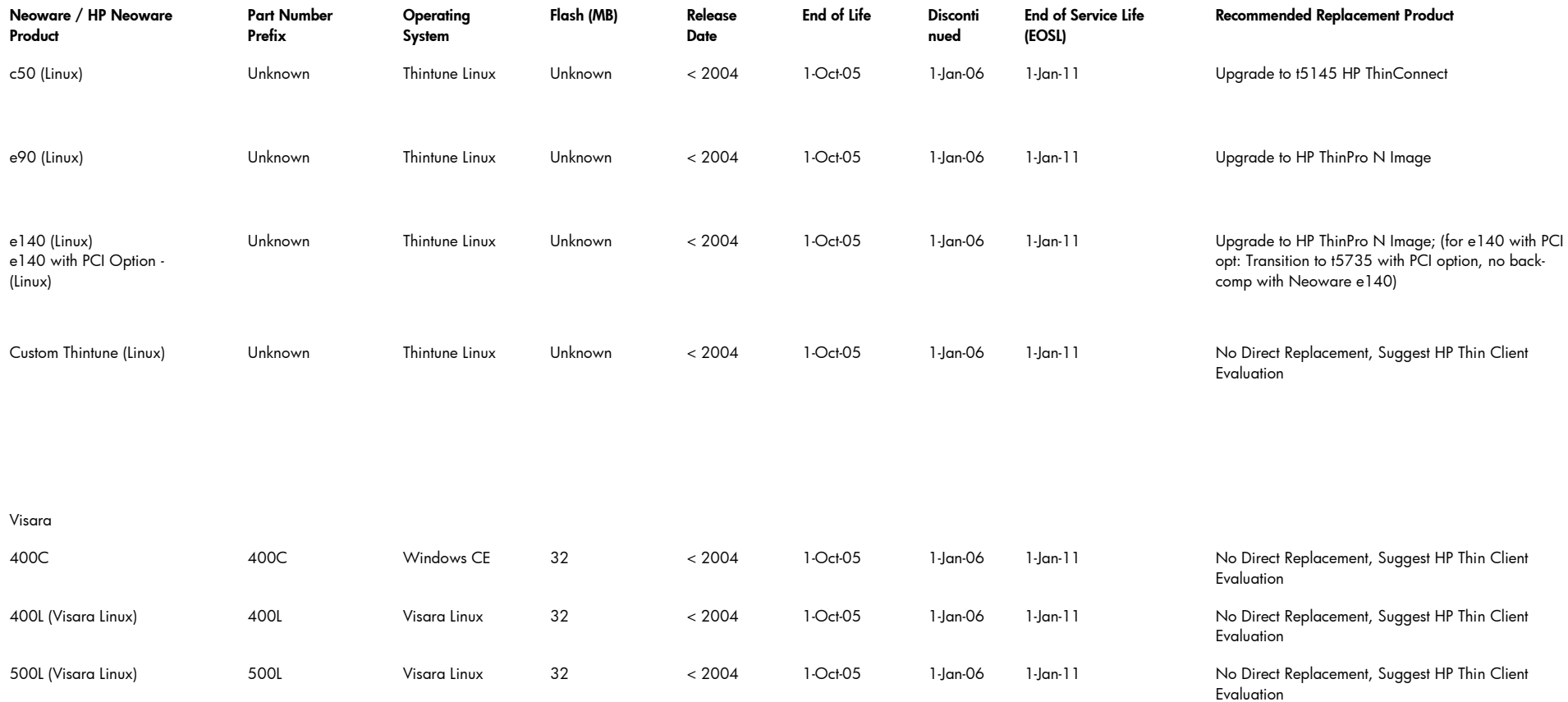

For hardware that has reached it's end of life date, Neoware is no longer obligated to support it's local software operating system or any remote management capabilities. Exceptions will be handled on a case by case basis as per our standard warranty procedure. Values based on standard 1 year warranty for integrated models and 3 year warranty for standard thin clients. Potential extended warranties considered as well. Some thin clients, based on availability, will be sold even when superseded by another.

## Software Transition Matrix

## Operating System Transition Path

<span id="page-11-1"></span><span id="page-11-0"></span>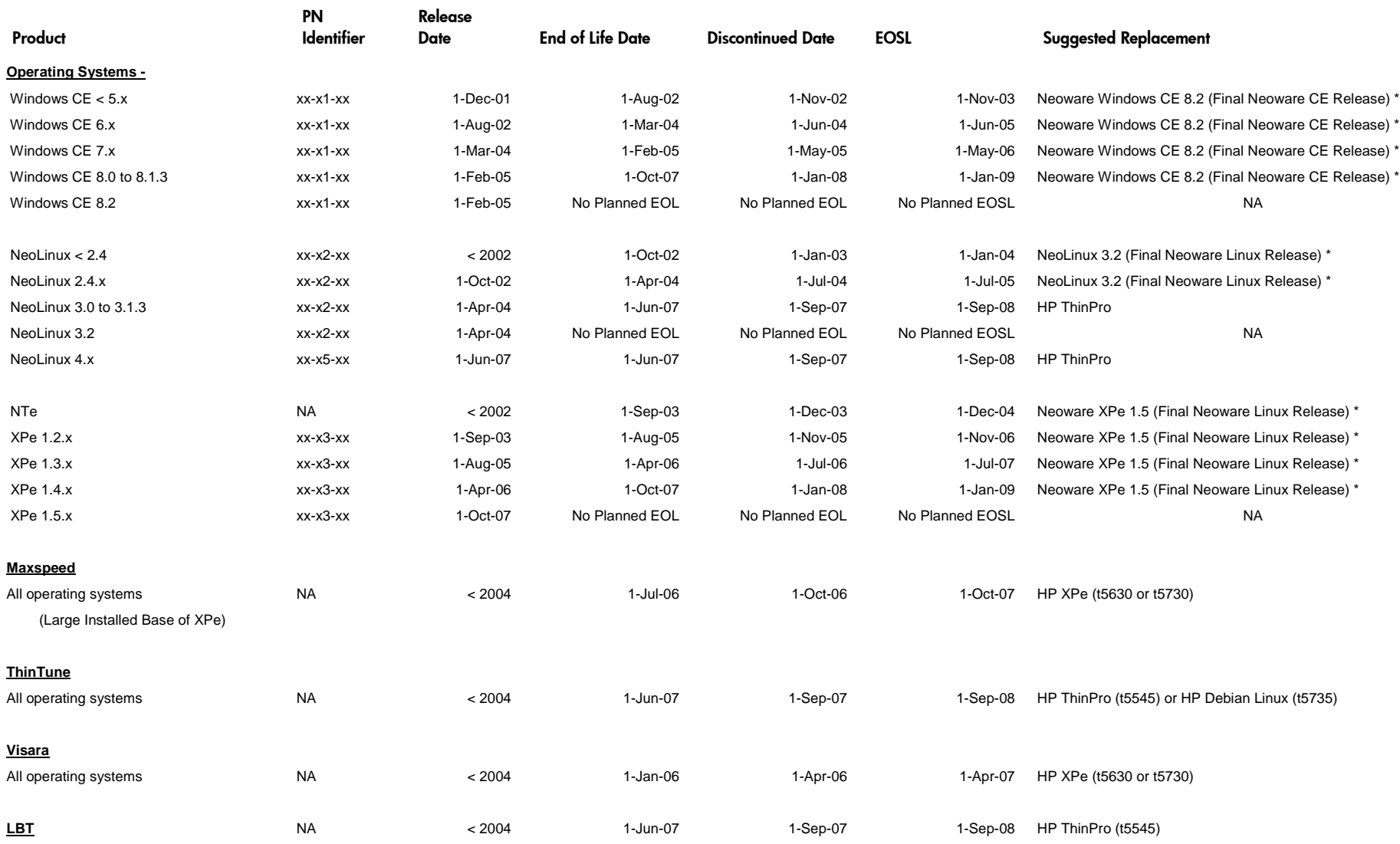

\* This replacement OS includes HP Device Manager Support

## Standalone Software Transition Path

<span id="page-12-0"></span>![](_page_12_Picture_387.jpeg)

\* This replacement OS includes HP Device Manager Support

## <span id="page-14-0"></span>End of Life Notice: Windows CE

The following thin client operating systems have reached the end of their service life, receiving no further development. Therefore, requests for bug fixes, security updates, feature enhancements, client/agent updates, etc. will not be accepted.

- Microsoft Windows CE 5.x (MS v2.x) EOSL
- Microsoft Windows CE 6.x (MS v3.x) EOSL
- Microsoft Windows CE 7.x (MS v4.x) EOSL

The following thin client operating systems have reached the end of their life, receiving no further enhancements or updates. Exceptions will be considered on a case by case basis as they arise.

- Microsoft Windows CE 8.0 to 8.1.3 (MS v5.x) EOSL June  $1<sup>st</sup>$ , 2009
- Microsoft Windows CE 8.2 (MS v5.x) EOSL December 31st, 2009

## <span id="page-14-1"></span>End of Life Notice: Linux

The following thin client operating systems have reached the end of their service life, receiving no further development. Therefore, requests for bug fixes, security updates, feature enhancements, client/agent updates, etc. will not be accepted.

- NeoLinux 1.x EOSL
- NeoLinux 2.x EOSL
- NeoLinux 4.x EOSL
- Thintune Linux EOSL
- LBT (Mangrove) EOSL

The following thin client operating systems have reached the end of their life, receiving no further enhancements or updates. Exceptions will be considered on a case by case basis as they arise. It is recommended that all NeoLinux 3 users migrate to HP ThinPro if their hardware meets the minimum requirements – See the section called [Field Upgrade Options -](#page-61-0) NeoLinux on page [62](#page-61-0) for more information.

- NeoLinux  $3.0$  to  $3.1.3$  Planned EOSL June  $1<sup>st</sup>$ , 2009
- <span id="page-14-2"></span>NeoLinux 3.2 - Planned EOSL December 31st, 2009

## End of Life Notice: Windows NTe and Windows XPe

The following thin client operating systems have reached the end of their service life, receiving no further development. Therefore, requests for bug fixes, security updates, feature enhancements, client/agent updates, etc. will not be accepted.

- Windows NTe EOSL
- Windows XPe 1.x to 1.2.x (SP1) EOSL
- Windows XPe 1.3.x (SP2) EOSL
- Windows XPe (Maxspeed) EOSL

The following thin client operating systems have reached the end of their life, receiving no further enhancements or updates. Exceptions will be considered on a case by case basis as they arise.

- Windows XPe  $1.4.x$  (SP2) Planned EOSL June  $1<sup>st</sup>$ , 2009
- Windows XPe  $1.5.x$  (SP2) Planned EOSL December 31st, 2009

## <span id="page-15-0"></span>**Definitions**

#### **Released**

The product has been released and is generally available for sale. Rules defining how or where a product can be sold will be included with its release. Released products are fully supported as per the standard licensing agreement included with the product.

#### **End of Life (EOL)**

The product is still fully supported as per the duration defined in the hardware limited warranty or the standard licensing agreement, but it is no longer being actively sold, enhanced or updated. It can still be purchased if available.

#### **End of Service Life (EOSL)**

The product is no longer supported or serviceable according to the duration defined in the hardware limited warranty or the standard licensing agreement. For hardware that has reached its end of life date, HP is not obligated to provide operating system, software application, or remote management support. Exceptions will be handled on a case by case basis in accordance with standard warranty procedures, taking into account any extended warranties or service contracts that may exist. Some thin client models, based on availability, will be sold even when superseded by another.

#### **Discontinued**

The product is no longer active, and no further development can be expected. This includes, but is not limited to, software enhancements, bug fixes, quality enhancements and security patches. Active support contracts and warranties will be honored but not renewed or extended.

## <span id="page-16-0"></span>HP Thin Client Hardware Products

The following sections describe the recommended HP thin client replacement products for Neoware and HP Neoware thin clients.

For detailed information about current HP Thin Client products, visit [www.hp.com](http://www.hp.com/):

- 1. Go to [Desktops & Workstations](http://www.hp.com/sbso/busproducts_PCwkstn.html) at [http://www.hp.com/sbso/busproducts\\_PCwkstn.html](http://www.hp.com/sbso/busproducts_PCwkstn.html)
- 2. Click [>>Thin Client PCs](http://h10010.www1.hp.com/wwpc/pscmisc/vac/us/en/sm/thinclients/WF02d/12454-12454-321959.html?jumpid=re_R295_prodexp/busproduct/computing/thinclients&psn=desktops_workstations/desktop_pcs)
- 3. Click [Thin Clients](http://h10010.www1.hp.com/wwpc/us/en/sm/WF04a/12454-12454-321959-338927-89307.html)

# <span id="page-17-0"></span>Consolidated Hardware Roadmap

![](_page_17_Picture_8.jpeg)

<span id="page-18-0"></span>![](_page_18_Picture_1.jpeg)

*HP t5145/HP t5540*

<span id="page-18-1"></span>Capio I & Capio II, NeoLinux - PN Prefix: CP-x-xx \*

<span id="page-18-2"></span>Transition to: [HP t5145](http://h10010.www1.hp.com/wwpc/us/en/sm/WF05a/12454-12454-321959-338927-89307-3719239.html) (HP ThinConnect)

<span id="page-18-3"></span>Capio I & Capio II, Windows CE - PN Prefix: CP-x-xx \* Transition to: [HP t5540](http://h10010.www1.hp.com/wwpc/us/en/sm/WF05a/12454-12454-321959-338927-89307-3719118.html) (Windows CE)

<span id="page-19-0"></span>![](_page_19_Picture_1.jpeg)

<span id="page-19-1"></span>IBM 2200, Windows CE Transition to: [HP t5540](http://h10010.www1.hp.com/wwpc/us/en/sm/WF05a/12454-12454-321959-338927-89307-3719118.html) (Windows CE)

*HP t5540*

<span id="page-20-0"></span>![](_page_20_Picture_1.jpeg)

<span id="page-20-1"></span>IBM 2800, SUSE Linux Transition to: [HP t5545](http://h10010.www1.hp.com/wwpc/us/en/sm/WF05a/12454-12454-321959-338927-89307-3719101.html) (HP ThinPro)

*HP t5545*

![](_page_20_Picture_4.jpeg)

<span id="page-20-2"></span>IBM 2800 with PCMCIA Option, SUSE Linux Transition to: [HP t5735](http://h10010.www1.hp.com/wwpc/us/en/sm/WF05a/12454-12454-321959-338927-89307-3634729.html) with PCI Option (Debian Linux)

*HP t5735 with PCI Expansion Module*

<span id="page-21-0"></span>![](_page_21_Picture_1.jpeg)

<span id="page-21-1"></span>Eon 2000, NeoLinux – PN Prefix: BA-EON2000 Transition to: [HP t5545](http://h10010.www1.hp.com/wwpc/us/en/sm/WF05a/12454-12454-321959-338927-89307-3719101.html) (HP ThinPro)

*HP t5545*

![](_page_21_Picture_4.jpeg)

Eon 2000 with Expansion Option, NeoLinux – PN Prefix: BA-EON2000 Transition to: [HP t5735](http://h10010.www1.hp.com/wwpc/us/en/sm/WF05a/12454-12454-321959-338927-89307-3634729.html) with PCI Option (Debian Linux)

*HP t5735 with PCI Expansion Module*

<span id="page-22-0"></span>![](_page_22_Picture_1.jpeg)

<span id="page-22-1"></span>Eon 3000, Windows CE – PN Prefix: BA-EON3000 Transition to: [HP t5540](http://h10010.www1.hp.com/wwpc/us/en/sm/WF05a/12454-12454-321959-338927-89307-3719118.html) (Windows CE)

*HP t5540*

![](_page_22_Picture_4.jpeg)

<span id="page-22-2"></span>Eon 3000 with Expansion Option, Windows CE – PN Prefix: BA-EON3000 Transition to: [HP t5730](http://h10010.www1.hp.com/wwpc/us/en/sm/WF25a/12454-12454-321959-338927-89307-3634720.html) with PCI Option (Windows XPe)

*HP t5730 with PCI Expansion Module*

### <span id="page-23-0"></span>Eon 4000/4300

![](_page_23_Picture_1.jpeg)

<span id="page-23-1"></span>Eon 4000/4300, NeoLinux – PN Prefix: BA-EON4000 or BA-EON4300 Transition to: [HP t5545](http://h10010.www1.hp.com/wwpc/us/en/sm/WF05a/12454-12454-321959-338927-89307-3719101.html) (HP ThinPro)

*HP t5545*

![](_page_23_Picture_4.jpeg)

<span id="page-23-2"></span>Eon 4000/4300 with Expansion Option, NeoLinux – PN Prefix: BA-EON4000 or BA-EON4300 Transition to: [HP t5735](http://h10010.www1.hp.com/wwpc/us/en/sm/WF05a/12454-12454-321959-338927-89307-3634729.html) with PCI Option (Debian Linux)

*HP t5735 with PCI Expansion Module*

<span id="page-24-0"></span>![](_page_24_Picture_1.jpeg)

<span id="page-24-1"></span>Eon 5000, Windows NTe – PN Prefix: BA-EON5000 Transition to: [HP t5630](http://h10010.www1.hp.com/wwpc/us/en/sm/WF05a/12454-12454-321959-338927-89307-3719086.html) (Windows XPe)

*HP t5630*

![](_page_24_Picture_4.jpeg)

<span id="page-24-2"></span>Eon 5000 with Expansion Option, Windows NTe – PN Prefix: BA-EON5000 Transition to: [HP t5730](http://h10010.www1.hp.com/wwpc/us/en/sm/WF25a/12454-12454-321959-338927-89307-3634720.html) with PCI Option (Windows XPe)

*HP t5730 with PCI Expansion Module*

<span id="page-25-0"></span>![](_page_25_Picture_1.jpeg)

Eon 6000/6300, Windows XPe – PN Prefix: BA-EON6000 or BA-EON6300

Transition to: [HP t5630](http://h10010.www1.hp.com/wwpc/us/en/sm/WF05a/12454-12454-321959-338927-89307-3719086.html) (Windows XPe)

![](_page_25_Picture_4.jpeg)

![](_page_25_Picture_5.jpeg)

*HP t5730 with PCI Expansion Module*

Eon 6000/6300 with Expansion Option, Windows XPe – PN Prefix: BA-EON6000 or BA-EON6300

Transition to: [HP t5730](http://h10010.www1.hp.com/wwpc/us/en/sm/WF25a/12454-12454-321959-338927-89307-3634720.html) with PCI Option (Windows XPe)

<span id="page-26-0"></span>![](_page_26_Picture_1.jpeg)

*HP t5145*

<span id="page-26-1"></span>Capio 500, NeoLinux - PN Prefix: CP4A-xx-xxx or CP4E-xx-xxx \* Transition to: [HP t5145](http://h10010.www1.hp.com/wwpc/us/en/sm/WF05a/12454-12454-321959-338927-89307-3719239.html) (HP ThinConnect)

<span id="page-27-0"></span>![](_page_27_Picture_1.jpeg)

<span id="page-27-1"></span>Capio 600, Windows CE – PN Prefix: CP4G-xx-xxx or CP4H-xxxxx or CP4F-xx-xxx or CP4B-xx-xxx \* Transition to: [HP t5540](http://h10010.www1.hp.com/wwpc/us/en/sm/WF05a/12454-12454-321959-338927-89307-3719118.html) (Windows CE)

\* The lowercase "x" embedded in the Neoware part number (PN) is a variable which calls out specific software builds as well as flash and RAM configurations

*HP t5540*

<span id="page-28-0"></span>![](_page_28_Picture_1.jpeg)

*HP t5630*

<span id="page-28-1"></span>Capio 700, Windows NTe - PN Prefix: CP4C-xx-xxx \* Transition to: [HP t5630](http://h10010.www1.hp.com/wwpc/us/en/sm/WF05a/12454-12454-321959-338927-89307-3719086.html) (Windows XPe)

<span id="page-29-0"></span>![](_page_29_Picture_1.jpeg)

*HP t5630*

<span id="page-29-1"></span>Capio 800, Windows XPe - PN Prefix: CP4K-xx-xxx \* Transition to: [HP t5630](http://h10010.www1.hp.com/wwpc/us/en/sm/WF05a/12454-12454-321959-338927-89307-3719086.html) (Windows XPe)

### <span id="page-30-0"></span>Capio One | G150

![](_page_30_Picture_1.jpeg)

*HP t5145/HP t5545 HP t5540/HP t5630*

<span id="page-30-1"></span>Capio One, NeoLinux – PN Prefix: BE-x2-xx \* Transition to: [HP t5145](http://h10010.www1.hp.com/wwpc/us/en/sm/WF05a/12454-12454-321959-338927-89307-3719239.html) (HP ThinConnect) Or transition to: [HP t5545](http://h10010.www1.hp.com/wwpc/us/en/sm/WF05a/12454-12454-321959-338927-89307-3719101.html) (HP ThinPro)

<span id="page-30-2"></span>Capio One, Windows CE – PN Prefix: BE-x1-xx \* Transition to: [HP t5540](http://h10010.www1.hp.com/wwpc/us/en/sm/WF05a/12454-12454-321959-338927-89307-3719118.html) (Windows CE)

<span id="page-30-3"></span>Capio One, Windows XPe – PN Prefix: BE-x3-xx \* Transition to: [HP t5630](http://h10010.www1.hp.com/wwpc/us/en/sm/WF05a/12454-12454-321959-338927-89307-3719086.html) (Windows XPe)

<span id="page-31-2"></span><span id="page-31-1"></span><span id="page-31-0"></span>e300, NeoLinux – PN Prefix: BD-x2-xx \* Transition to: No direct replacement e300, Windows CE - PN Prefix: BD-x 1-xx \* Transition to: No direct replacement

<span id="page-31-3"></span>e300, Windows XPe – PN Prefix: BD-x3-xx \* Transition to: No direct replacement

\* The lowercase "x" embedded in the Neoware part number (PN) is a variable which calls out specific software builds as well as flash and RAM configurations

### <span id="page-31-4"></span>e350 | TV-TM1

<span id="page-31-5"></span>e350, NeoLinux - PN Prefix: BR-x2-xx \* Transition to: No direct replacement

<span id="page-31-6"></span>e350, Windows CE - PN Prefix: BR-x1-xx \* Transition to: No direct replacement

<span id="page-31-7"></span>e350, Windows XPe – PN Prefix: BR-x3-xx \* Transition to: No direct replacement

<span id="page-32-1"></span><span id="page-32-0"></span>e370 (C3), NeoLinux - PN Prefix: BU- $x2-xx$  \* Transition to: No direct replacement

<span id="page-32-2"></span>e370 (C3), Windows CE - PN Prefix: BU-x1-xx  $*$ Transition to: No direct replacement

<span id="page-32-3"></span>e370 (C3), Windows XPe – PN Prefix: BU-x3-xx \* Transition to: No direct replacement

\* The lowercase "x" embedded in the Neoware part number (PN) is a variable which calls out specific software builds as well as flash and RAM configurations

### <span id="page-32-4"></span>e370 (V4) | TR7671

<span id="page-32-5"></span>e370 (V4), Windows XPe – PN Prefix: DK-x3-xx \* Transition to: No direct replacement

<span id="page-32-6"></span>e370 (V4) with Touch Screen, Windows XPe – PN Prefix: DL-x3-xx \* Transition to: No direct replacement

<span id="page-33-1"></span><span id="page-33-0"></span>e500/Voyager, Windows CE – PN Prefix: BC-xx-xx \* Transition to: No direct replacement

### <span id="page-34-0"></span>c50 (C3) | G160

![](_page_34_Picture_1.jpeg)

*HP t5145/HP t5545 HP t5540/HP t5630*

<span id="page-34-1"></span>c50 (C3) Single-Session or Multi-Session, NeoLinux – PN Prefix: BV-x2-xx \*

Transition to: [HP t5145](http://h10010.www1.hp.com/wwpc/us/en/sm/WF05a/12454-12454-321959-338927-89307-3719239.html) (HP ThinConnect)

<span id="page-34-2"></span> $c50$  (C3), NeoLinux - PN Prefix: BV-x2-xx  $*$ Transition to: [HP t5545](http://h10010.www1.hp.com/wwpc/us/en/sm/WF05a/12454-12454-321959-338927-89307-3719101.html) (HP ThinPro)

<span id="page-34-3"></span> $c50$  (C3), Windows CE - PN Prefix: BV-x1-xx  $*$ 

Transition to: [HP t5540](http://h10010.www1.hp.com/wwpc/us/en/sm/WF05a/12454-12454-321959-338927-89307-3719118.html) (Windows CE)

<span id="page-34-4"></span>c50 (C3), Windows XPe - PN Prefix: BV-x3-xx  $*$ Transition to: [HP t5630](http://h10010.www1.hp.com/wwpc/us/en/sm/WF05a/12454-12454-321959-338927-89307-3719086.html) (Windows XPe)

### <span id="page-35-0"></span>c50 (V4) | G170

![](_page_35_Picture_1.jpeg)

*HP t5145/HP t5545 HP t5540/HP t5630*

<span id="page-35-1"></span>c50 (V4) Single-Session or Multi-Session, NeoLinux – PN Prefix: DE-x2-xx \*

Transition to: [HP t5145](http://h10010.www1.hp.com/wwpc/us/en/sm/WF05a/12454-12454-321959-338927-89307-3719239.html) (HP ThinConnect)

NOTE: See [Field Upgrade](#page-61-0) Options - NeoLinux, on page [62.](#page-61-0)

<span id="page-35-2"></span> $c50$  (V4), NeoLinux - PN Prefix: DE-x2-xx  $*$ Transition to: [HP t5545](http://h10010.www1.hp.com/wwpc/us/en/sm/WF05a/12454-12454-321959-338927-89307-3719101.html) (HP ThinPro)

NOTE: See [Field Upgrade](#page-61-0) Options - NeoLinux, on page [62.](#page-61-0)

<span id="page-35-3"></span>c50 (V4), Windows CE - PN Prefix: DE- $x1-x$ \* Transition to: [HP t5540](http://h10010.www1.hp.com/wwpc/us/en/sm/WF05a/12454-12454-321959-338927-89307-3719118.html) (Windows CE)

NOTE: See [Field Upgrade Options](#page-64-0) – Windows CE, on page [65.](#page-64-0)

<span id="page-35-4"></span>c50 (V4), Windows XPe – PN Prefix: DE-x3-xx & Transition to: [HP t5630](http://h10010.www1.hp.com/wwpc/us/en/sm/WF05a/12454-12454-321959-338927-89307-3719086.html) (Windows XPe)

NOTE: See [Field Upgrade Options](#page-65-0) – Windows XPe, on page [66.](#page-65-0)
# e90 (C3) | G260

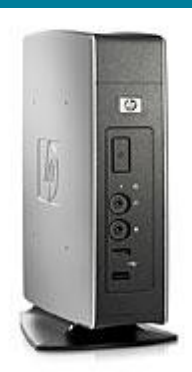

*HP t5145/HP t5545 HP t5540/HP t5630*

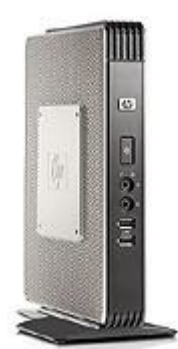

*HP t5730*

e90 (C3), NeoLinux - PN Prefix: BX- $x2-xx$  \* Transition to: [HP t5545](http://h10010.www1.hp.com/wwpc/us/en/sm/WF05a/12454-12454-321959-338927-89307-3719101.html) (HP ThinPro) e90 (C3), Windows CE - PN Prefix: BX-x1-xx  $*$ Transition to: [HP t5540](http://h10010.www1.hp.com/wwpc/us/en/sm/WF05a/12454-12454-321959-338927-89307-3719118.html) (Windows CE) e90 (C3), Windows XPe – PN Prefix: BX-3-xx \*

Transition to: [HP t5630](http://h10010.www1.hp.com/wwpc/us/en/sm/WF05a/12454-12454-321959-338927-89307-3719086.html) (Windows XPe)

SKUs for use with Neoware Image Manager: e90 (C3), Flashless - PN Prefix: BX-00-0 $x$  \* Transition to: [HP t5730](http://h10010.www1.hp.com/wwpc/us/en/sm/WF25a/12454-12454-321959-338927-89307-3634720.html) - HP PN Prefix: FH376AA#xxx e90 (C3), Windows XPe Plus, Flashless – PN Prefix: BX-03-0x \* Transition to: [HP t5730](http://h10010.www1.hp.com/wwpc/us/en/sm/WF25a/12454-12454-321959-338927-89307-3634720.html) - HP PN Prefix: FH376AA#xxx

## e90 (V4) | G270

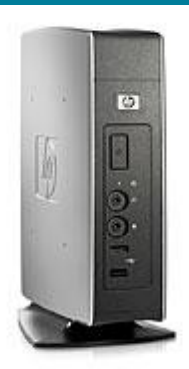

*HP t5145/HP t5545 HP t5540/HP t5630*

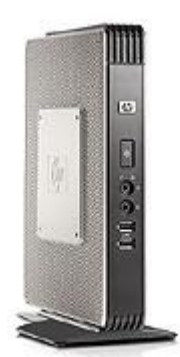

*HP t5730*

e90 (V4), NeoLinux - PN Prefix:  $DC-x2$ - $xx$  \* Transition to: [HP t5545](http://h10010.www1.hp.com/wwpc/us/en/sm/WF05a/12454-12454-321959-338927-89307-3719101.html) (HP ThinPro) NOTE: See [Field Upgrade](#page-61-0) Options - NeoLinux, on page [62.](#page-61-0)

e90 (V4), Windows CE - PN Prefix:  $DC-x1-xx$  \* Transition to: [HP t5540](http://h10010.www1.hp.com/wwpc/us/en/sm/WF05a/12454-12454-321959-338927-89307-3719118.html) (Windows CE) NOTE: See [Field Upgrade Options](#page-64-0) – Windows CE, on page [65.](#page-64-0)

e90 (V4), Windows XPe – PN Prefix: DC-3-xx \* Transition to: [HP t5630](http://h10010.www1.hp.com/wwpc/us/en/sm/WF05a/12454-12454-321959-338927-89307-3719086.html) (Windows XPe) NOTE: See [Field Upgrade Options](#page-65-0) – Windows XPe, on page [66.](#page-65-0)

#### SKUs for use with Neoware Image Manager:

e90 (V4), Flashless - PN Prefix: DC-00-0 $x *$ 

Transition to: [HP t5730](http://h10010.www1.hp.com/wwpc/us/en/sm/WF25a/12454-12454-321959-338927-89307-3634720.html) - HP PN Prefix: FH376AA#xxx \*

e90 (V4), Windows XPe Plus, Flashless – PN Prefix: DC-03-0x \*

Transition to: [HP t5730](http://h10010.www1.hp.com/wwpc/us/en/sm/WF25a/12454-12454-321959-338927-89307-3634720.html) - HP PN Prefix: FH376AA#xxx \*

# e90 (C3) | G280

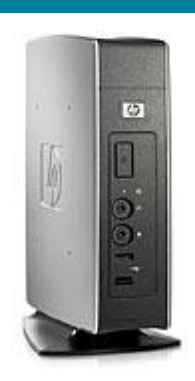

*HP t5545*

e90 (C3), LBT – PN Prefix: BY-xx-xx \* Transition to: [HP t5545](http://h10010.www1.hp.com/wwpc/us/en/sm/WF05a/12454-12454-321959-338927-89307-3719101.html) (HP ThinPro) NOTE: See [Custom Neoware Thin Clients,](#page-60-0) on page [61.](#page-60-0)

# e100 | P620

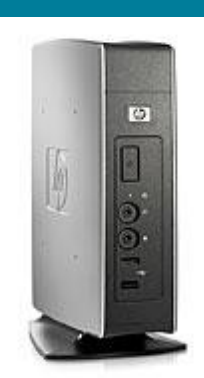

e100, NeoLinux – PN Prefix: BH-x2-xx \* Transition to: [HP t5545](http://h10010.www1.hp.com/wwpc/us/en/sm/WF05a/12454-12454-321959-338927-89307-3719101.html) (HP ThinPro) e100, Windows CE – PN Prefix: BH-x1-xx \* Transition to: [HP t5540](http://h10010.www1.hp.com/wwpc/us/en/sm/WF05a/12454-12454-321959-338927-89307-3719118.html) (Windows CE) e100, Windows XPe – PN Prefix: BH-x3-xx \*

Transition to: [HP t5630](http://h10010.www1.hp.com/wwpc/us/en/sm/WF05a/12454-12454-321959-338927-89307-3719086.html) (Windows XPe)

*HP t5545/HP t5540/HP t5630* is a variable which calls out specific software builds as well as \* The lowercase "x" embedded in the Neoware part number (PN) flash and RAM configurations

## e100 | P620 with Expansion Option

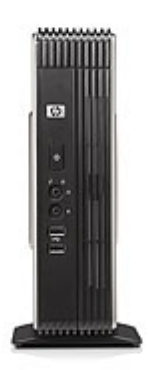

*HP t5730 / t5735 with PCI Expansion Module*

e100, NeoLinux – PN Prefix: BH-x2-xx \* Transition to: [HP t5735](http://h10010.www1.hp.com/wwpc/us/en/sm/WF05a/12454-12454-321959-338927-89307-3634729.html) with PCI Option (Debian Linux) e100, Windows CE – PN Prefix: BH-x1-xx \* Transition to: [HP t5730](http://h10010.www1.hp.com/wwpc/us/en/sm/WF25a/12454-12454-321959-338927-89307-3634720.html) with PCI Option (Windows XPe) e100, Windows XPe – PN Prefix: BH-x3-xx \* Transition to: [HP t5730](http://h10010.www1.hp.com/wwpc/us/en/sm/WF25a/12454-12454-321959-338927-89307-3634720.html) with PCI Option (Windows XPe)

## e140 (C3) | P640

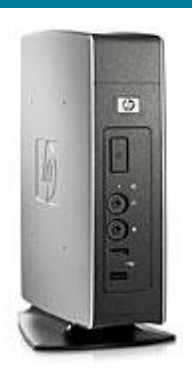

*HP t5145/HP t5545 HP t5540/HP t5630*

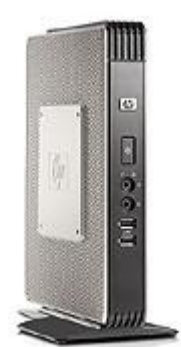

*HP t5730*

e140 (C3), NeoLinux - PN Prefix: BL-x2-xx or BK-x2-xx  $*$ Transition to: [HP t5545](http://h10010.www1.hp.com/wwpc/us/en/sm/WF05a/12454-12454-321959-338927-89307-3719101.html) (HP ThinPro)

e140 (C3), Windows CE - PN Prefix: BLx1-xx or BK-x1-xx  $*$ Transition to: [HP t5540](http://h10010.www1.hp.com/wwpc/us/en/sm/WF05a/12454-12454-321959-338927-89307-3719118.html) (Windows CE)

e140 (C3), Windows XPe - PN Prefix: BLx3-xx or BK-x3-xx \* Transition to: [HP t5630](http://h10010.www1.hp.com/wwpc/us/en/sm/WF05a/12454-12454-321959-338927-89307-3719086.html) (Windows XPe)

SKUs for use with Neoware Image Manager: e140 (V4), Flashless - PN Prefix: BL-00-0 $x$  \* Transition to: [HP t5730](http://h10010.www1.hp.com/wwpc/us/en/sm/WF25a/12454-12454-321959-338927-89307-3634720.html) - HP PN Prefix: FH376AA#xxx \* e140 (V4), Windows XPe Plus, Flashless – PN Prefix: BL-03-0x \* Transition to: [HP t5730](http://h10010.www1.hp.com/wwpc/us/en/sm/WF25a/12454-12454-321959-338927-89307-3634720.html) - HP PN Prefix: FH376AA#xxx \*

# e140 (C3) | P640 with Expansion Option

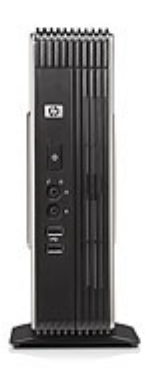

*HP t5730 / t5735 with PCI Expansion Module*

e140 (C3), Neolinux - PN Prefix: BL-x2-xx or BK-x2-xx \* Transition to: [HP t5735](http://h10010.www1.hp.com/wwpc/us/en/sm/WF05a/12454-12454-321959-338927-89307-3634729.html) with PCI Option (Debian Linux)

e140 (C3), Windows CE - PN Prefix: BLx1-xx or BK-x1-xx  $*$ Transition to: [HP t5730](http://h10010.www1.hp.com/wwpc/us/en/sm/WF25a/12454-12454-321959-338927-89307-3634720.html) with PCI Option (Windows XPe)

e140 (C3), Windows XPe - PN Prefix: BLx3-xx or BK-x3-xx  $*$ Transition to: [HP t5730](http://h10010.www1.hp.com/wwpc/us/en/sm/WF25a/12454-12454-321959-338927-89307-3634720.html) with PCI Option (Windows XPe)

## e140 (V4) | P680

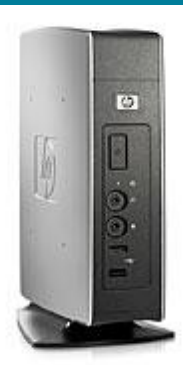

*HP t5145/HP t5545 HP t5540/HP t5630*

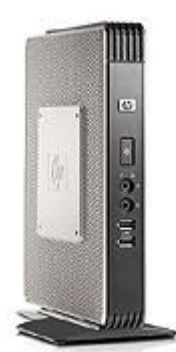

*HP t5730*

e140 (V4), NeoLinux - PN Prefix: DD-x2-xx  $*$ Transition to: [HP t5545](http://h10010.www1.hp.com/wwpc/us/en/sm/WF05a/12454-12454-321959-338927-89307-3719101.html) (HP ThinPro) NOTE: See [Field Upgrade Options](#page-63-0) – Thintune Linux, on page [64.](#page-63-0) e140 (V4), Windows CE - PN Prefix:  $DD-x1-xx$  \* Transition to: [HP t5540](http://h10010.www1.hp.com/wwpc/us/en/sm/WF05a/12454-12454-321959-338927-89307-3719118.html) (Windows CE) NOTE: See [Field Upgrade Options](#page-64-0) – Windows CE, on page [65.](#page-64-0) e140 (V4), Windows XPe – PN Prefix: DD-x3-xx \* Transition to: [HP t5630](http://h10010.www1.hp.com/wwpc/us/en/sm/WF05a/12454-12454-321959-338927-89307-3719086.html) (Windows XPe) NOTE: See [Field Upgrade Options](#page-65-0) – Windows XPe, on page [66.](#page-65-0) SKUs for use with Neoware Image Manager: e140 (V4), Flashless - PN Prefix: DD-00-0 $x$  \* Transition to: [HP t5730](http://h10010.www1.hp.com/wwpc/us/en/sm/WF25a/12454-12454-321959-338927-89307-3634720.html) - HP PN Prefix: FH376AA#xxx \* e140 (V4), Windows XPe Plus, Flashless – PN Prefix: DD-03-0x \* Transition to: [HP t5730](http://h10010.www1.hp.com/wwpc/us/en/sm/WF25a/12454-12454-321959-338927-89307-3634720.html) - HP PN Prefix: FH376AA#xxx \*

## e140 (V4) | P680 with Expansion Option

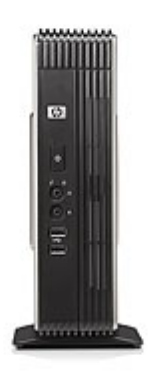

*HP t5730 / t5735 with PCI Expansion Module*

e140 (V4), NeoLinux – PN Prefix: DD-x2-xx \* Transition to: [HP t5735](http://h10010.www1.hp.com/wwpc/us/en/sm/WF05a/12454-12454-321959-338927-89307-3634729.html) with PCI Option (Debian Linux) NOTE: See [Field Upgrade Options -](#page-61-0) NeoLinux, on page [62.](#page-61-0) e140 (V4), Windows CE – PN Prefix: DD-x1-xx \* Transition to: [HP t5730](http://h10010.www1.hp.com/wwpc/us/en/sm/WF25a/12454-12454-321959-338927-89307-3634720.html) with PCI Option (Windows XPe) NOTE: See [Field Upgrade Options](#page-65-0) – Windows XPe, on page [66](#page-65-0) e140 (V4), Windows XPe – PN Prefix: DD-x3-xx \* Transition to: HP [t5730](http://h10010.www1.hp.com/wwpc/us/en/sm/WF25a/12454-12454-321959-338927-89307-3634720.html) with PCI Option (Windows XPe) NOTE: See [Field Upgrade Options](#page-65-0) – Windows XPe, on page [66](#page-65-0)

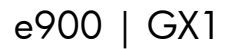

### e900, NeoLinux – PN Prefix: BP-xx-xx \*

Transition to: No direct replacement

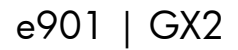

e900, Windows CE – PN Prefix: DJ-xx-xx \* Transition to: No direct replacement

m100, NeoLinux - PN Prefix: DB-x5-xx \* Transition to: No direct replacement

m100, Windows XPe – PN Prefix: DB-x3-xx \* Transition to: HP 2533t (Windows XPe) or HP 6720t (Windows XPe)

# Maxspeed

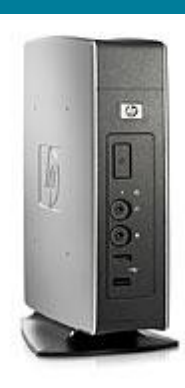

X500, Windows XPe Transition to: [HP t5630](http://h10010.www1.hp.com/wwpc/us/en/sm/WF05a/12454-12454-321959-338927-89307-3719086.html) (Windows XPe)

*HP t5630*

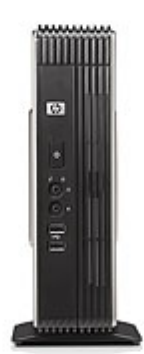

X500 with Expansion Option, Windows XPe Transition to: [HP t5730](http://h10010.www1.hp.com/wwpc/us/en/sm/WF25a/12454-12454-321959-338927-89307-3634720.html) with PCI Option (Windows XPe)

*HP t5730 with PCI Expansion Module*

> All Other Maxspeed Thin Clients Transition to: No direct replacement

# c50 (C3) | G160

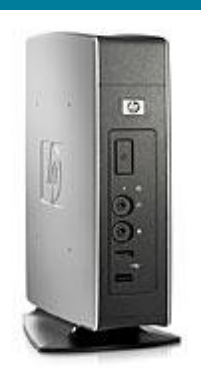

*HP t5145/HP t5545*

c50 (C3) Single-Session or Multi-Session, Thintune Linux – PN Prefix: BV-x2-xx \* Transition to: [HP t5145](http://h10010.www1.hp.com/wwpc/us/en/sm/WF05a/12454-12454-321959-338927-89307-3719239.html) (HP ThinConnect)

NOTE: See [Field Upgrade Options](#page-63-0) – Thintune Linux, on page [64.](#page-63-0)

 $c50$  (C3), Thintune Linux - PN Prefix: BV-x2-xx  $*$ Transition to: [HP t5545](http://h10010.www1.hp.com/wwpc/us/en/sm/WF05a/12454-12454-321959-338927-89307-3719101.html) (HP ThinPro)

NOTE: See [Field Upgrade Options](#page-63-0) – Thintune Linux, on page [64.](#page-63-0)

# c50 (V4) | G170

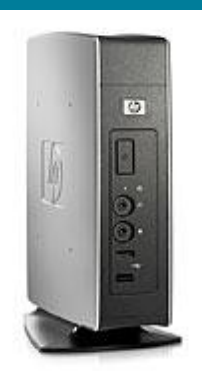

*HP t5145/HP t5545*

c50 (V4) Single-Session or Multi-Session, Thintune Linux – PN Prefix: DE-x2-xx \* Transition to: [HP t5145](http://h10010.www1.hp.com/wwpc/us/en/sm/WF05a/12454-12454-321959-338927-89307-3719239.html) (HP ThinConnect) NOTE: See [Field Upgrade Options](#page-63-0) – Thintune Linux, on page [64.](#page-63-0) c50 (V4), Thintune Linux – PN Prefix: DE-x2-xx \*

Transition to: [HP t5545](http://h10010.www1.hp.com/wwpc/us/en/sm/WF05a/12454-12454-321959-338927-89307-3719101.html) (HP ThinPro)

NOTE: See [Field Upgrade Options](#page-63-0) – Thintune Linux, on page [64.](#page-63-0)

# e90 (C3) | G260

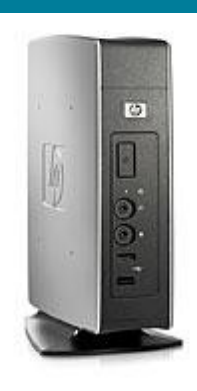

e90 (C3), Thintune Linux - PN Prefix: BX-x2-xx \* Transition to: [HP t5545](http://h10010.www1.hp.com/wwpc/us/en/sm/WF05a/12454-12454-321959-338927-89307-3719101.html) (HP ThinPro)

\* The lowercase "x" embedded in the Neoware part number (PN) is a variable which calls out specific software builds as well as flash and RAM configurations

*HP t5545*

# e90 (V4) | G270

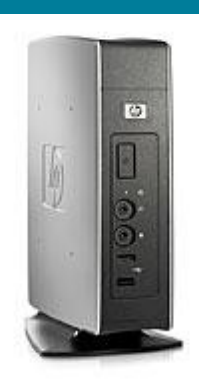

*HP t5545*

e90 (V4), Thintune Linux – PN Prefix: DC-x2-xx \* Transition to: [HP t5545](http://h10010.www1.hp.com/wwpc/us/en/sm/WF05a/12454-12454-321959-338927-89307-3719101.html) (HP ThinPro) NOTE: See [Field Upgrade Options](#page-63-0) – Thintune Linux, on page [64.](#page-63-0)

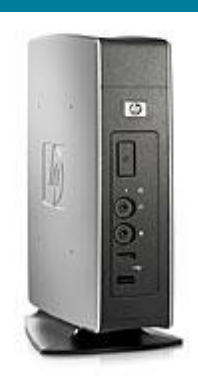

e140 (C3), Thintune Linux - PN Prefix: BL-x2-xx or BK-x2-xx \* Transition to: [HP t5545](http://h10010.www1.hp.com/wwpc/us/en/sm/WF05a/12454-12454-321959-338927-89307-3719101.html) (HP ThinPro)

\* The lowercase "x" embedded in the Neoware part number (PN) is a variable which calls out specific software builds as well as flash and RAM configurations

*HP t5545*

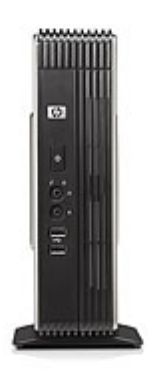

e140 (C3), Thintune Linux - PN Prefix: BL-x2-xx or BK-x2-xx \* Transition to: [HP t5735](http://h10010.www1.hp.com/wwpc/us/en/sm/WF05a/12454-12454-321959-338927-89307-3634729.html) with PCI Option (Debian Linux)

*HP t5735 with PCI Expansion Module*

# e140 (V4) | P680

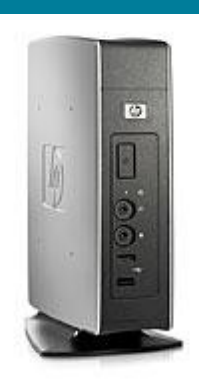

*HP t5545*

e140 (V4), Thintune Linux - PN Prefix: DD-x2-xx \* Transition to: [HP t5545](http://h10010.www1.hp.com/wwpc/us/en/sm/WF05a/12454-12454-321959-338927-89307-3719101.html) (HP ThinPro) NOTE: See [Field Upgrade Options](#page-63-0) – Thintune Linux, on page [64.](#page-63-0)

# e140 (V4) | P680 with Expansion Option

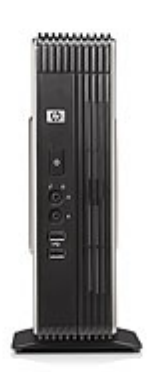

Transition to: [HP t5735](http://h10010.www1.hp.com/wwpc/us/en/sm/WF05a/12454-12454-321959-338927-89307-3634729.html) with PCI Option (Debian Linux) NOTE: See [Field Upgrade Options -](#page-61-0) NeoLinux, on page [62.](#page-61-0)

e140 (V4), Thintune Linux - PN Prefix: DD-x2-xx \*

\* The lowercase "x" embedded in the Neoware part number (PN) is a variable which calls out specific software builds as well as flash and RAM configurations

*HP t5735 with PCI Expansion Module*

# Visara 400C

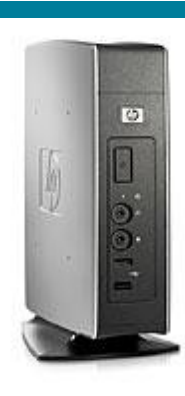

400C, Windows CE Transition to: [HP t5540](http://h10010.www1.hp.com/wwpc/us/en/sm/WF05a/12454-12454-321959-338927-89307-3719118.html) (Windows CE)

*HP t5540*

# Visara 400L

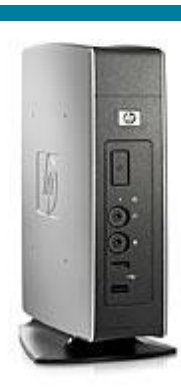

400L, Visara Linux Transition to: [HP t5545](http://h10010.www1.hp.com/wwpc/us/en/sm/WF05a/12454-12454-321959-338927-89307-3719101.html) (HP ThinPro)

*HP t5545*

# Visara 500L

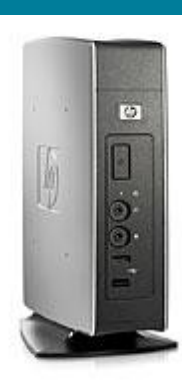

500L, Visara Linux Transition to: [HP t5545](http://h10010.www1.hp.com/wwpc/us/en/sm/WF05a/12454-12454-321959-338927-89307-3719101.html) (HP ThinPro)

*HP t5545*

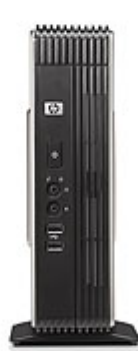

500L with Riser Card Option, Visara Linux Transition to: [HP t5735](http://h10010.www1.hp.com/wwpc/us/en/sm/WF05a/12454-12454-321959-338927-89307-3634729.html) with PCI Option (Debian Linux)

*HP t5735 with PCI Expansion Module*

# <span id="page-60-0"></span>Custom Neoware Thin Clients

- 1. Gather detailed product requirements
- 2. If standard HP product does not meet requirements, submit PCCS Special (see qualifications below) for a newly customized ThinPro or Debian Image

#### Minimum PCCS Requirements:

- 5,000+ Units Installed
- 5,000+ Units Forecasted for 2009
- 1,500+ Units Forecasted for Next Quarter
- Exceptions require executive approval

#### NOTE:

Backward compatibility is limited to hardware with a minimum of 128 MB flash and 256 MB RAM for HP ThinPro migrations. Backward compatibility is limited to hardware with a minimum of 512 MB flash and 512 MB RAM for HP Debian Linux migrations. Newly customized software will not be supported on hardware greater than two generations old.

# <span id="page-61-0"></span>Field Upgrade Options - NeoLinux

## FIELD UPGRADE OPTIONS: (Applicable to NeoLinux Models Only)

#### NeoLinux 3.2 (Discontinues on 12/31/09)

NeoLinux 3.2 supports HP Device Manager software, available from your regional technical sales person (soon to be posted on the web). HP Device Manager provides allows you to view and manage a mixed environment of Neoware and HP thin clients through one console, extending the life of our Neoware assets. There are no charges or license fees associated with upgrading a supported Neoware thin client to NeoLinux 3.2.

#### HP ThinPro (128 MB)

HP ThinPro is the operating system embedded on today's HP t5545 thin client model. Because this is the recommended replacement model for most NeoLinux transitions, it's ideal to apply its operating system to existing Neoware assets. There are no charges or license fees associated with upgrading a supported Neoware thin client to HP ThinPro.

### FIELD UPGRADE REQUIREMENTS:

- Supported Hardware Platforms: Marketing Name | Board Name
- Neoware c50 (V4) | G170
- Neoware e90 (V4) | G270
- Neoware e140 (V4) | P680
- NeoLinux 3.x and Above
- 128 MB Flash / 256 MB RAM\*

### FIELD UPGRADE PROCESS – NeoLinux 3.2:

- 1. Download NeoLinux 3.2
	- a. Go To:<http://www.hp.com/support>
	- b. Type: c50, e90 or e140 in search window
	- c. Click on "Download drivers and software" hyperlink
	- d. Click on "NeoLinux 3" hyperlink
	- e. For information about NeoLinux 3, click on hyperlinks within descriptions fields under **Operating System - Enhancements and QFEs** box
	- f. Click "Download" button next to desired softpaq and save to disk or USB key
- 2. Apply softpaq via USB Key, ezRemote Manager or ezUpdate (instructions in softpaq)

### FIELD UPGRADE PROCESS – HP ThinPro:

1. Download HP ThinPro (128 MB)

-

- a. Go To:<http://www.hp.com/support>
- b. Type: t5545 (if HP ThinPro is needed) in search window
- c. Click on "Download drivers and software" hyperlink
- d. Click on "HP ThinPro OS" hyperlink (if HP ThinPro is needed)

For information about HP ThinPro (128 MB), click on hyperlinks within descriptions fields under **Operating System - Enhancements and QFEs** box

- e. Click "Download" button next to desired softpaq and save to disk or USB key
	- [HP Neoware Thin Client ThinPro Image \(128 MB\)](http://h20000.www2.hp.com/bizsupport/TechSupport/SoftwareDescription.jsp?lang=en&cc=us&prodTypeId=12454&prodSeriesId=3719101&prodNameId=3719106&swEnvOID=4030&swLang=13&mode=2&taskId=135&swItem=vc-65341-1)

<sup>\*</sup> Flash (blank) upgrades for Neoware (V4) models are available under HP part number FQ750AA

Purpose: To Apply via USB Key

> [HP Neoware Thin Client ThinPro Image \(128 MB\)](http://h20000.www2.hp.com/bizsupport/TechSupport/SoftwareDescription.jsp?lang=en&cc=us&prodTypeId=12454&prodSeriesId=3719101&prodNameId=3719106&swEnvOID=4030&swLang=13&mode=2&taskId=135&swItem=vc-65341-1) NeoLinux 3

Purpose: To Apply "Remotely" via ezRemote Manager or ezUpdate

2. Apply softpaq via USB Key, ezRemote Manager or ezUpdate (instructions in softpaq)

#### NOTE:

Once your thin client has been upgraded to HP ThinPro, it can no longer be seen or managed by ezRemote Manager or ezUpdate. HP ThinPro can be remotely managed only by HP Device Manager and/or Altiris.

# <span id="page-63-0"></span>Field Upgrade Options – Thintune Linux

### FIELD UPGRADE OPTIONS: (Applicable to Thintune Linux Models Only)

#### HP ThinPro (128 MB)

HP ThinPro is the operating system embedded on today's HP t5545 thin client model. Because this is the recommended replacement model for most NeoLinux transitions, it's ideal to apply its operating system to existing Neoware assets. There are no charges or license fees associated with upgrading a supported Neoware thin client to HP ThinPro.

### FIELD UPGRADE REQUIREMENTS:

- Supported Hardware Platforms: Marketing Name | Board Name
	- o Neoware c50 (V4) | G170
	- o Neoware e90 (V4) | G270
	- o Neoware e140 (V4) | P680
- Thintune Linux
- 128 MB Flash / 256 MB RAM\*

### FIELD UPGRADE PROCESS – HP ThinPro:

- 1. Download HP ThinPro (128 MB)
	- a. Go To:<http://www.hp.com/support>
	- b. Type: t5545 (if HP ThinPro is needed) in search window
	- c. Click on "Download drivers and software" hyperlink
	- d. Click on "HP ThinPro OS" hyperlink (if HP ThinPro is needed)
	- e. For information about HP ThinPro (128 MB), click on hyperlinks within descriptions fields under **Operating System - Enhancements and QFEs** box
	- f. Click "Download" button next to desired softpaq and save to disk or USB key [HP Neoware Thin Client ThinPro Image \(128 MB\)](http://h20000.www2.hp.com/bizsupport/TechSupport/SoftwareDescription.jsp?lang=en&cc=us&prodTypeId=12454&prodSeriesId=3719101&prodNameId=3719106&swEnvOID=4030&swLang=13&mode=2&taskId=135&swItem=vc-65341-1)

Purpose: To Apply via USB Key

> [HP Neoware Thin Client ThinPro Image \(128 MB\)](http://h20000.www2.hp.com/bizsupport/TechSupport/SoftwareDescription.jsp?lang=en&cc=us&prodTypeId=12454&prodSeriesId=3719101&prodNameId=3719106&swEnvOID=4030&swLang=13&mode=2&taskId=135&swItem=vc-65341-1) Thintune

Purpose: To Apply "Remotely" via Thintune Manager

2. Apply softpaq via USB Key or Thintune Manager (instructions in softpaq)

#### NOTE:

-

Once your thin client has been upgraded to HP ThinPro, it can no longer be seen or managed by Thintune Manager. HP ThinPro can be remotely managed only by HP Device Manager and/or Altiris.

<sup>\*</sup> Flash (blank) upgrades for Neoware (V4) models are available under HP part number FQ750AA

# <span id="page-64-0"></span>Field Upgrade Options – Windows CE

## FIELD UPGRADE OPTIONS: (Applicable to Neoware Windows CE Models Only)

#### Neoware Windows CE 8.2 (Discontinues on 12/31/09)

Neoware's Windows CE 8.2 supports HP Device Manager software, available from your regional technical sales person (soon to be posted on the web). HP Device Manager provides allows you to view and manage a mixed environment of Neoware and HP thin clients through one console, extending the life of our Neoware assets. There are no charges or license fees associated with upgrading a supported Neoware thin client to Neoware's Windows CE 8.2.

### FIELD UPGRADE REQUIREMENTS:

- Supported Hardware Platforms: Marketing Name | Board Name
	- o Neoware c50 (V4) | G170
	- o Neoware e90 (V4) | G270
	- o Neoware e140 (V4) | P680
- Windows CE 8.x and Above
- 128 MB Flash / 256 MB RAM\*

### FIELD UPGRADE PROCESS – Neoware Windows CE 8.2:

- 1. Download Neoware's windows CE 8.2
- 2. Go To: <http://www.hp.com/support>
- 3. Type: c50, e90 or e140 in search window
- 4. Click on "Download drivers and software" hyperlink
- 5. Click on "Microsoft Windows CE 5.0" hyperlink

For information about Neoware's Windows CE 8.2, click on hyperlinks within descriptions fields under Operating System - Enhancements and QFEs box

- 6. Click "Download" button next to desired softpaq and save to disk or USB key
- 7. Apply softpaq via USB Key, ezRemote Manager or ezUpdate (instructions in softpaq)

-

<sup>\*</sup> Flash (blank) upgrades for Neoware (V4) models are available under HP part number FQ750AA

# <span id="page-65-0"></span>Field Upgrade Options – Windows XPe

## FIELD UPGRADE OPTIONS: (Applicable to Neoware Windows XPe Models Only)

#### Neoware Windows XPe 1.5 (Discontinues on 12/31/09)

Neoware's Windows XPe 1.5 supports HP Device Manager software, available from your regional technical sales person (soon to be posted on the web). HP Device Manager provides allows you to view and manage a mixed environment of Neoware and HP thin clients through one console, extending the life of our Neoware assets. There are no charges or license fees associated with upgrading a supported Neoware thin client to Neoware's Windows XPe 1.5.

#### FIELD UPGRADE REQUIREMENTS:

- Supported Hardware Platforms: Marketing Name | Board Name
	- o Neoware c50 (V4) | G170
	- o Neoware e90 (V4) | G270
	- o Neoware e140 (V4) | P680
- Windows XPe 1.3 and Above
- 512 MB Flash / 256 MB RAM\*

#### FIELD UPGRADE PROCESS – Neoware Windows XPe 1.5:

- 1. Download Neoware's Windows XPe 1.5
- 2. Go To: <http://www.hp.com/support>

-

- 3. Type: c50, e90 or e140 in search window
- 4. Click on "Download drivers and software" hyperlink
- 5. Click on "Microsoft Windows XP Embedded" hyperlink

For information about Neoware's Windows XPe 1.5, click on hyperlinks within descriptions fields under Operating System - Enhancements and QFEs box

- 6. Click "Download" button next to desired softpaq and save to disk or USB key
- 7. Apply softpaq via USB Key, ezRemote Manager or ezUpdate (instructions in softpaq)

<sup>\*</sup> Flash (blank) upgrades for Neoware (V4) models are available under HP part number FQ750AA

# Consolidated Operating System Software Roadmap

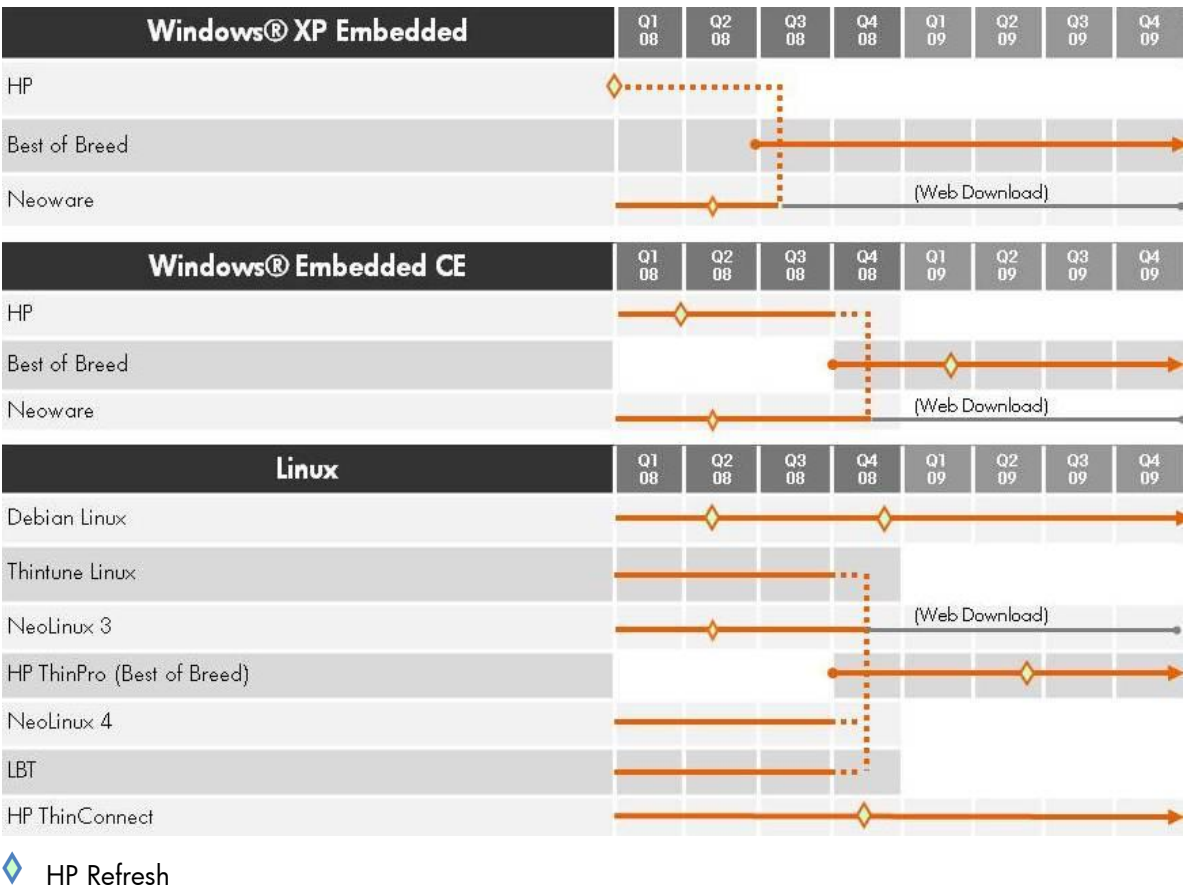

♦ Neoware Refresh

67

# XPe Transition Scenarios

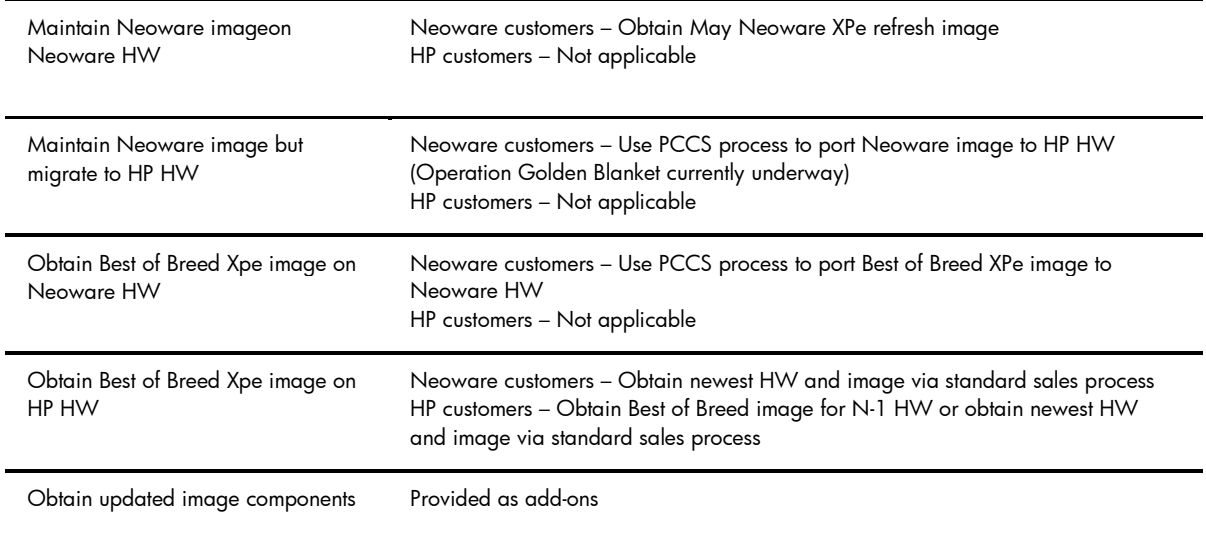

# Stand Alone Software

# ThinPC

ThinPC is a stand-alone software overlay, designed to run on top of a Windows XP operating system. This overlay hides the Windows OS, locking down the desktop PC for use in a server based computing environment. The user interface consists of a connection manager utility used to make RDP and/or ICA connections.

ThinPC has been discontinued since January of 2008 and will reach EOSL status in January of 2009. There is no direct product replacement for ThinPC, although similar technology can be found at <http://www.thinpathsystems.com/>.

**ThinConnect** 

**ThinPro** 

# Management Software

### Neoware Simple Administrator & Manager (SAM)

Simple Administrator & Manager (SAM) is a legacy Neoware management tool originally used with Capio products manufactured by Boundless, prior to Neoware acquiring the Capio product line. SAM was discontinued in November of 2003, reaching end of service life (EOSL) in November of 2004.

Target Thin Clients: Boundless Capio (PN Prefix: CP-x-xx)

Original Replacement: ezRemote Manager

Current HP Replacement: None

Transition to: HP [t5540](http://h10010.www1.hp.com/wwpc/us/en/sm/WF05a/12454-12454-321959-338927-89307-3719118.html) or [t5545](http://h10010.www1.hp.com/wwpc/us/en/sm/WF05a/12454-12454-321959-338927-89307-3719101.html) & [HP Device Manager](http://h10010.www1.hp.com/wwpc/us/en/sm/WF05a/18964-18964-3644431-3645987-3645986-3646231.html)

## ezRemote Manager 1.x / 2.x

ezRemote Manager  $1.x / 2.x$  is a Neoware management tool designed to update and configure Neoware's legacy thin clients. ezRemote Manager 1.x / 2.x was discontinued in March of 2004, reaching EOLS status in March of 2005.

Target Thin Clients: Legacy Neoware Thin Clients (Pre-CY2003)

Original Replacement: ezRemote Manager 3.x (EOSL – March of 2010)

Current HP Replacement: HP Device Manager (No Backward Compatibility)

Transition to: HP [t5540](http://h10010.www1.hp.com/wwpc/us/en/sm/WF05a/12454-12454-321959-338927-89307-3719118.html) or [t5545](http://h10010.www1.hp.com/wwpc/us/en/sm/WF05a/12454-12454-321959-338927-89307-3719101.html) & [HP Device Manager](http://h10010.www1.hp.com/wwpc/us/en/sm/WF05a/18964-18964-3644431-3645987-3645986-3646231.html)

### ezRemote Manager Portal Edition (for ThinPC)

ezRemote Manager Portal Edition is a Neoware management tool designed to update and configure Neoware's ThinPC software, as well as Neoware thin clients running Windows CE 6 (MS 3.0). ezRemote Manager Portal Edition was discontinued in September of 2007, reaching EOSL status in September of 2008.

Target Thin Clients: Neoware ThinPC & Neoware Windows CE 6 (MS 3.0) Thin Clients

Original Replacement: ezRemote Manager (EOSL – March of 2010)

Current HP Replacement: HP Device Manager (No Backward Compatibility)

Transition to: HP [t5540](http://h10010.www1.hp.com/wwpc/us/en/sm/WF05a/12454-12454-321959-338927-89307-3719118.html) or [t5545](http://h10010.www1.hp.com/wwpc/us/en/sm/WF05a/12454-12454-321959-338927-89307-3719101.html) & [HP Device Manager](http://h10010.www1.hp.com/wwpc/us/en/sm/WF05a/18964-18964-3644431-3645987-3645986-3646231.html)

#### ezRemote Manager 3.x

ezRemote Manager 3.x is a Neoware management tool designed to update and configure Neoware thin clients. ezRemote Manager will be discontinued in December of 2009, reaching EOLS status at the same time. The most recent version of ezRemote Manager is 3.0.3 which is available at HP.com, under the drivers and software section, paired with each individual Neoware operating system.

Target Thin Clients: Neoware Thin Clients

Current HP Replacement: HP Device Manager (No Backward Compatibility)

Transition to: HP Thin Clients & [HP Device Manager](http://h10010.www1.hp.com/wwpc/us/en/sm/WF05a/18964-18964-3644431-3645987-3645986-3646231.html)

ezUpdate

ezUpdate is a Neoware management tool designed to update and configure Neoware thin clients. ezUpdate will be discontinued in December of 2009, reaching EOLS status at the same time. The most recent version of ezUpdate is available at HP.com, under the drivers and software section, paired with each individual Neoware operating system.

Target Thin Clients: Neoware Thin Clients

Current HP Replacement: HP Device Manager (No Backward Compatibility)

Transition to: HP Thin Clients & [HP Device Manager](http://h10010.www1.hp.com/wwpc/us/en/sm/WF05a/18964-18964-3644431-3645987-3645986-3646231.html)

### TCMS (Management for LBT)

TCMS was a management tool designed to update and configure Mangrove thin clients running LBT software. When Mangrove was purchased by Neoware, development on TCMS was halted and support was reduced to a regional level. This product is still in use today by some key Mangrove/Neoware customers such as France Telecom. TCMS is not a generally available product and should be considered to be in EOSL status for all but specific customers. TCMS has no impact on Service and Support as support is provided by the SAs managing those key accounts.

Point of contact for questions - [Guidebook@hp.com](mailto:Guidebook@hp.com)

Target Thin Clients: Neoware Thin Clients with LBT

Original Replacement: ezRemote Manager (EOSL – March of 2010)

Current HP Replacement: HP Device Manager (No Backward Compatibility)

Transition to: HP [t5545](http://h10010.www1.hp.com/wwpc/us/en/sm/WF05a/12454-12454-321959-338927-89307-3719101.html) & [HP Device Manager](http://h10010.www1.hp.com/wwpc/us/en/sm/WF05a/18964-18964-3644431-3645987-3645986-3646231.html)

#### Thintune Manager

Thintune Manager is a Neoware management tool designed to update and configure Neoware thin clients running the Thintune Linux operating system. Thintune products were primarily sold in Europe, and therefore not relevant to other regions. Thintune Manager has reached end of life status and will be discontinued in December of 2008, reaching EOLS status at the same time. Between now and December of 2008, Support will be provided on a best effort basis, but no further development will be performed. HP Engineering is no longer accepting Support escalations for Thintune products.

Target Thin Clients: Neoware Thin Clients with Thintune Linux

Current HP Replacement: HP Device Manager (No Backward Compatibility)

Transition to: HP [t5545](http://h10010.www1.hp.com/wwpc/us/en/sm/WF05a/12454-12454-321959-338927-89307-3719101.html) & [HP Device Manager](http://h10010.www1.hp.com/wwpc/us/en/sm/WF05a/18964-18964-3644431-3645987-3645986-3646231.html)

#### MMS

MMS (Maxspeed Management System) is a stand-alone software product obtained by Neoware in the Maxspeed acquisition. MMS is a management tool designed to update and configure Maxspeed thin clients running the Windows XPe (SP1 & SP2). Maxspeed products were primarily sold in North America, and therefore less prevalent in other regions. While MMS may still be in use, it has been discontinued and will reach EOSL status in January of 2009. Between now and January of 2009, Support will be provided on a best effort basis, but no further development will be performed. HP Engineering is no longer accepting Support escalations for Maxspeed products.

Maxspeed customers will be happy to know that much of the design for HP Device Manager was based on MMS technology. So HP is continuing to build on the success of MMS.

Target Thin Clients: Maxspeed Thin Clients with Windows XPe

Current HP Replacement: HP Device Manager (No Backward Compatibility)

Transition to: HP [t5630](http://h10010.www1.hp.com/wwpc/us/en/sm/WF05a/12454-12454-321959-338927-89307-3719086.html) or [t5730](http://h10010.www1.hp.com/wwpc/us/en/sm/WF25a/12454-12454-321959-338927-89307-3634720.html) & [HP Device Manager](http://h10010.www1.hp.com/wwpc/us/en/sm/WF05a/18964-18964-3644431-3645987-3645986-3646231.html)

#### Management Transitions

**HP Device Manager:** Recommended software for remotely managing HP thin clients.

Download HP Device Manager:

<http://h20392.www2.hp.com/portal/swdepot/displayProductInfo.do?productNumber=HPDM38>

**HP Client Automation:** Recommended software for remotely managing an environment of HP servers, HP blades and HP thin clients.

More information about HP Client Automation:

[https://h10078.www1.hp.com/cda/hpms/display/main/hpms\\_content.jsp?zn=bto&cp=1-11-271-](https://h10078.www1.hp.com/cda/hpms/display/main/hpms_content.jsp?zn=bto&cp=1-11-271-272_4000_100__&jumpid=reg_R1002_USEN) [272\\_4000\\_100\\_\\_&jumpid=reg\\_R1002\\_USEN](https://h10078.www1.hp.com/cda/hpms/display/main/hpms_content.jsp?zn=bto&cp=1-11-271-272_4000_100__&jumpid=reg_R1002_USEN)

**Altiris:** Recommended product for remotely managing a mixed environment of HP thin clients and PCs.

More information about Altiris:

<http://www.altiris.com/Products/DeploymentSolution/hpthinclients.aspx>
## **TeemTalk**

TeemTalk is a software suite containing dozens of terminal emulators. These terminal emulators provide access to legacy applications running on Unix servers, mainframes or mid-range server.

All versions of TeemTalk listed in this section refer to the "stand-alone" packages designed for use on PCs or host servers. Another version of TeemTalk is embedded within the operating system (OS) of most Neoware and HP thin client products. The embedded version is not referenced here since it falls under the umbrella of the local thin client OS. For more information about TeemTalk for thin clients, see the HP thin client product page.

**TeemTalk 4.x for Windows** – Legacy version of TeemTalk which is only available for specific customers. It should be considered EOSL and not available for any new customers.

**TeemTalk 5 for Windows** – Legacy version of TeemTalk which is only available for specific customers. It should be considered EOSL and not available for any new customers.

**TeemTalk 6 for Windows** – Current version of TeemTalk which is available to customers. It is being sold in parallel with TeemTalk 7 because it is the last version to support VBA scripting.

Current customers of TeemTalk 6 should consider transitioning to TeemTalk 7 as this is the core TeemTalk product which will continue to be developed and supported.

**TeemTalk 4.x Mobile version** – Legacy version of TeemTalk which is in EOSL status

**TeemTalk 5 Mobile Version** – Legacy version of TeemTalk which is in EOSL status

**TeemTalk 6 Mobile version** – Legacy version of TeemTalk Mobile in EOSL status

**TeemTalk for UNIX** – Legacy version of TeemTalk which is currently in EOSL status

**Teem Talk fro JAVA** – Legacy version of TeemTalk which is currently in EOSL status.

#### **TeemTalk Transition:**

TeemTalk version 7 is the go forward product for terminal emulation. Customers using older versions of TeemTalk may continue to use them, but should not expect technical support.

Currently there is no SKU for TeemTalk support or software maintenance.

Information about TeemTalk can be found here:

[http://h10010.www1.hp.com/wwpc/us/en/sm/WF05a/18964-18964-3644431-3646210-3646209-](http://h10010.www1.hp.com/wwpc/us/en/sm/WF05a/18964-18964-3644431-3646210-3646209-3646242.html) [3646242.html](http://h10010.www1.hp.com/wwpc/us/en/sm/WF05a/18964-18964-3644431-3646210-3646209-3646242.html)

## Neoware Image Manager

## Neoware Image Manager <4.5.8

Neoware Image Manager customers running version 4.5.8 (or earlier) will have to upgrade to the most current version to receive the following:

- Software Assurance -- Entitles the customer to bug fixes and minor version updates free of charge
- Carepacks Entitles the customer to telephone support for Image Manager product

Also please note that this is a chargeable upgrade and will not be provided gratis. In addition, without SW assurance, customers will be subject to pay for minor updates and bug fixes. Likewise; customers without carepacks will not be entitled, nor will they receive telephone support for IM software.

For more information about HP Image Manager, please contact your local HP sales representative.

# Thin Client Specials: Customization

Some customers may qualify for customization of their thin client products. Options for customization may include:

- Custom Image Load
- Image Loading
- Image Design & Load
- Image Consultancy & Support
- Component Integration
- Component Installation
- 3rd party Component Integration
- Unit Customization & Personalization
- **•** Bios Setting Changes
- Standard bios setting change
- Non-standard bios setting change
- Packaging
- Drop in system packaging
- Over Packing
- Bulk Pack
- Asset Tagging & Labeling
- Customer Supplied
- Standard
- Custom

Some offerings may be available at regional configuration centers.

## End of Service Life

### **Overview**

As a result of the integration of HP and Neoware product lines, legacy Neoware products have reached their End of Service Life (EOSL) or will reach EOSL in 2008, 2009, or 2010. This includes both hardware and software.

#### IMPORTANT

For products listed in the **Details** section of this document:

- HP will not extend service contracts beyond the end of 2008.
	- HP will not renew service contracts.
	- HP will continue to honor active support contracts

### **Details**

Legacy Neoware products reaching End of Service Life (EOSL) are listed below. Hardware products are in Table 1 (EOSL 2008 or later) and Table 2 (EOSL prior to 2008), and software products are listed in Table 3.

**Table 1.** Legacy Neoware hardware products reaching EOSL in 2008 or later

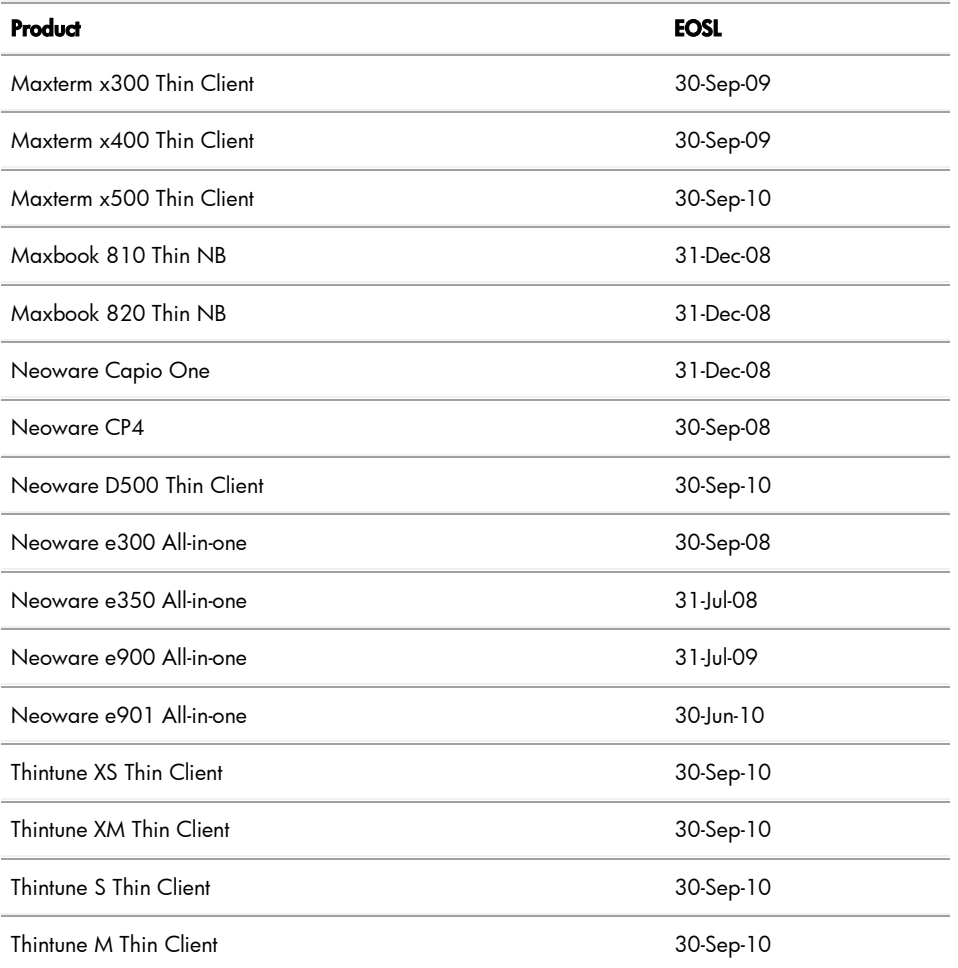

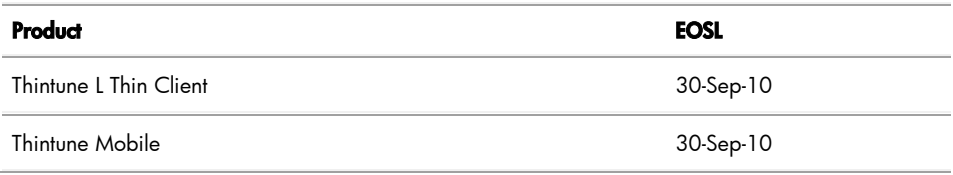

**Table 2.** Legacy Neoware hardware products reaching EOSL prior to 2008

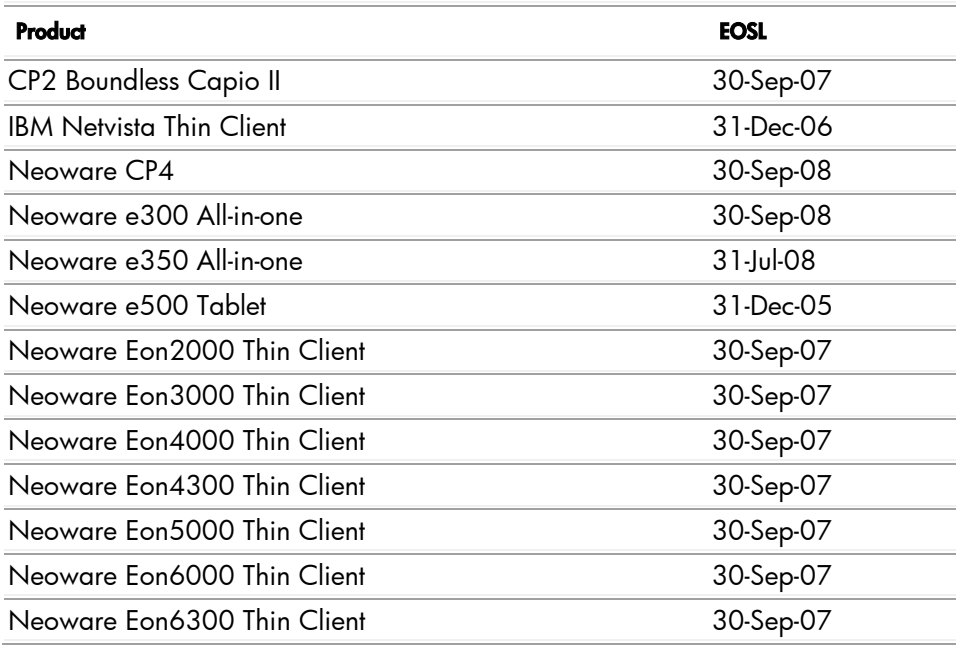

**Table 3.** Software products reaching EOSL schedule

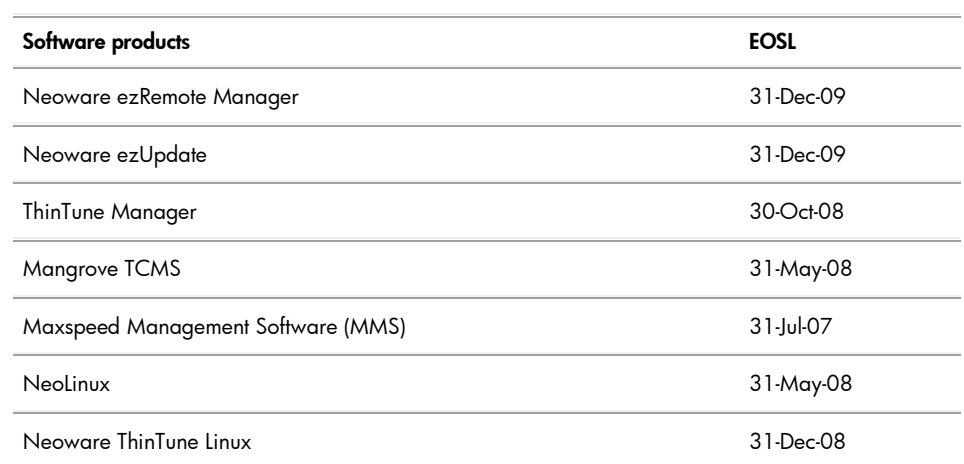

# Limited warranty

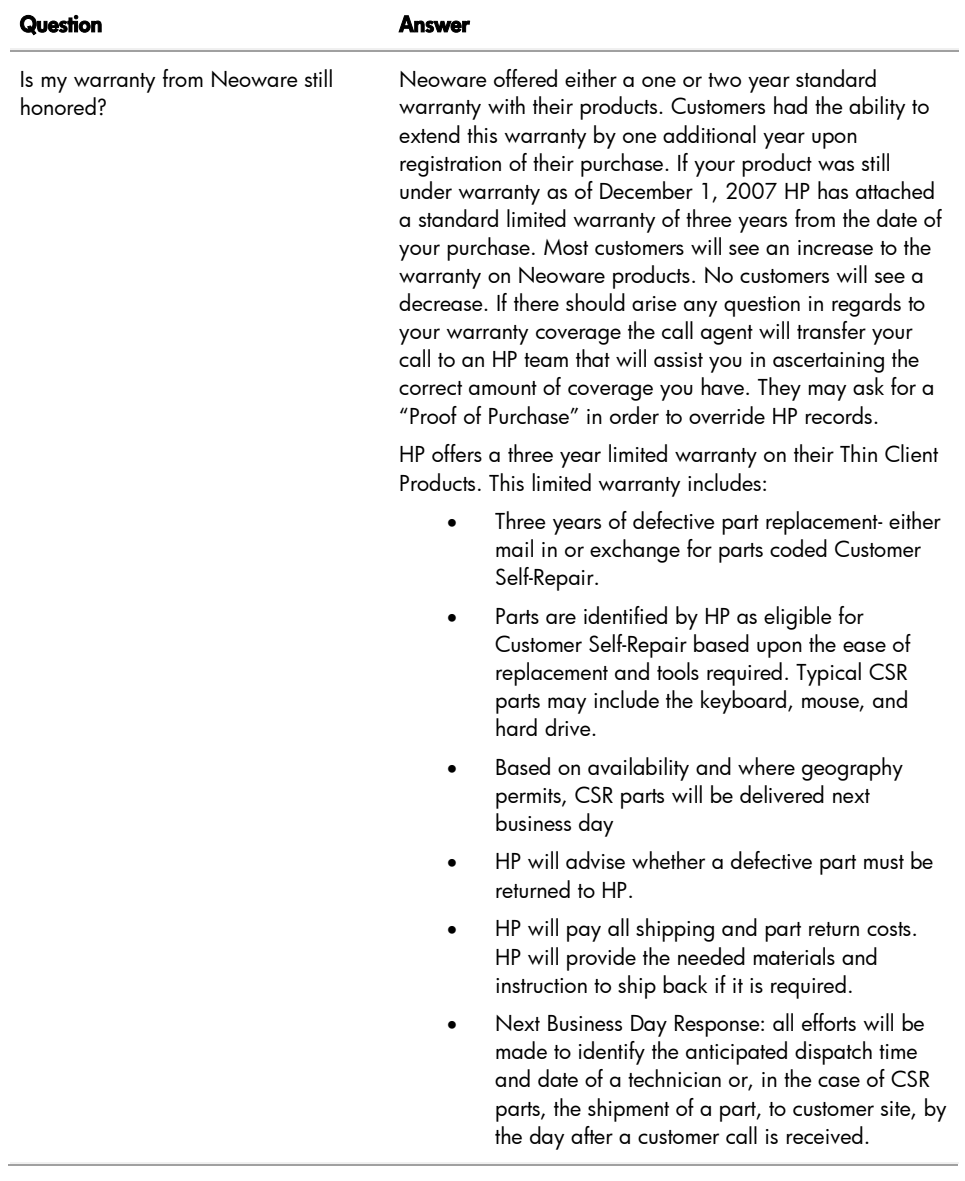

# Support

## Worldwide HP Support Contacts

<http://www.hp.com/support>

## Contacting HP Support: Frequently Asked Questions

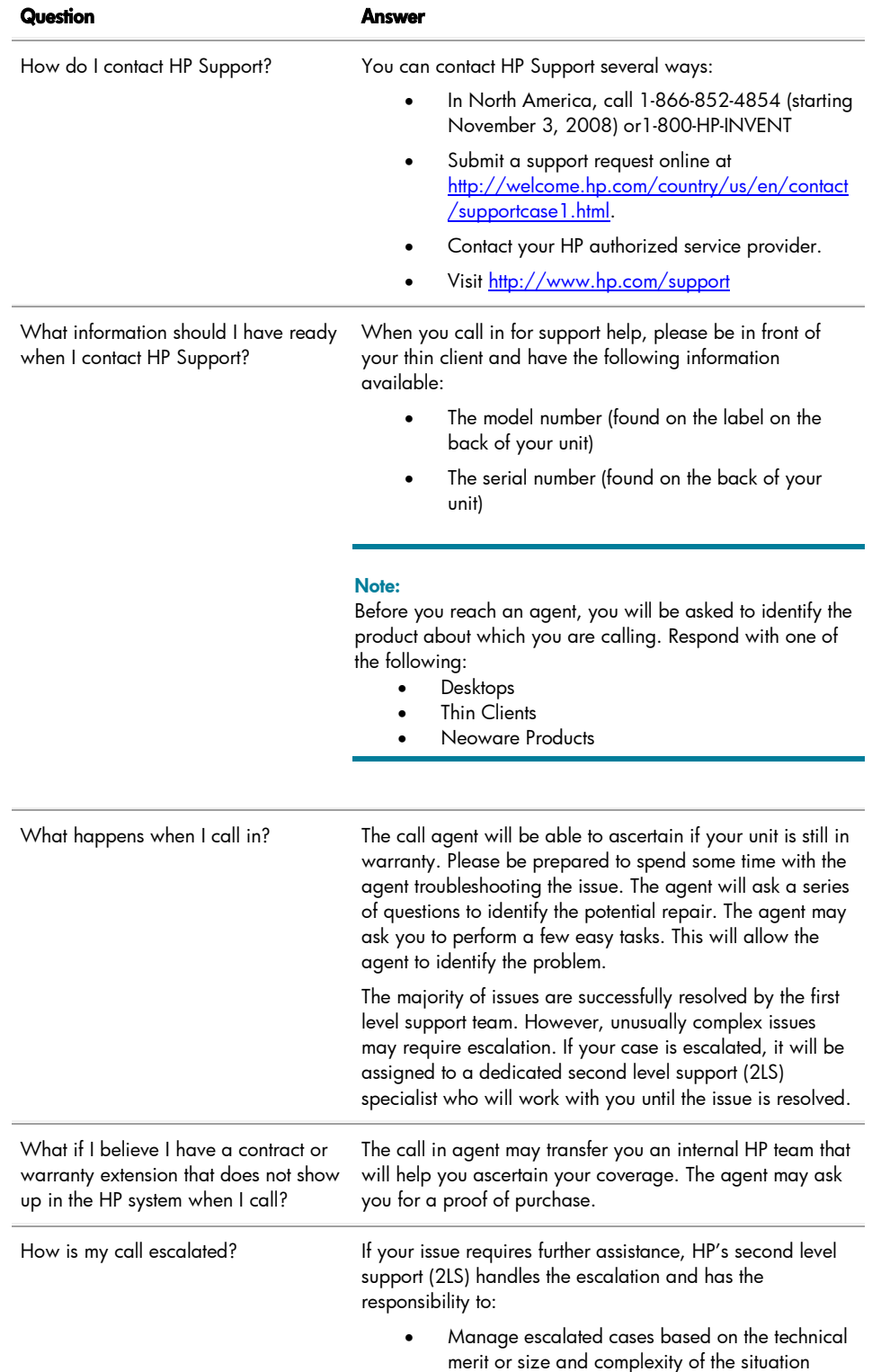

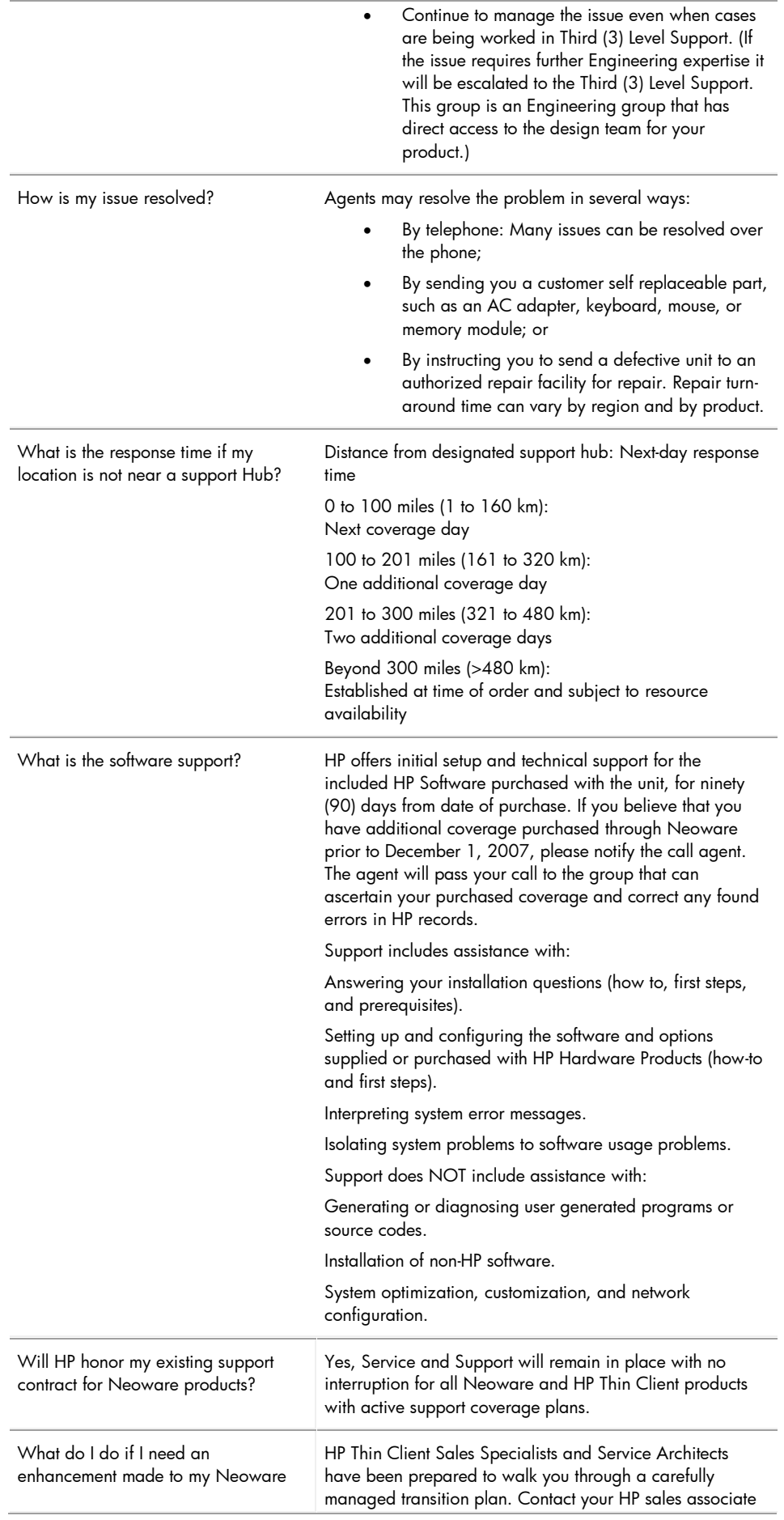

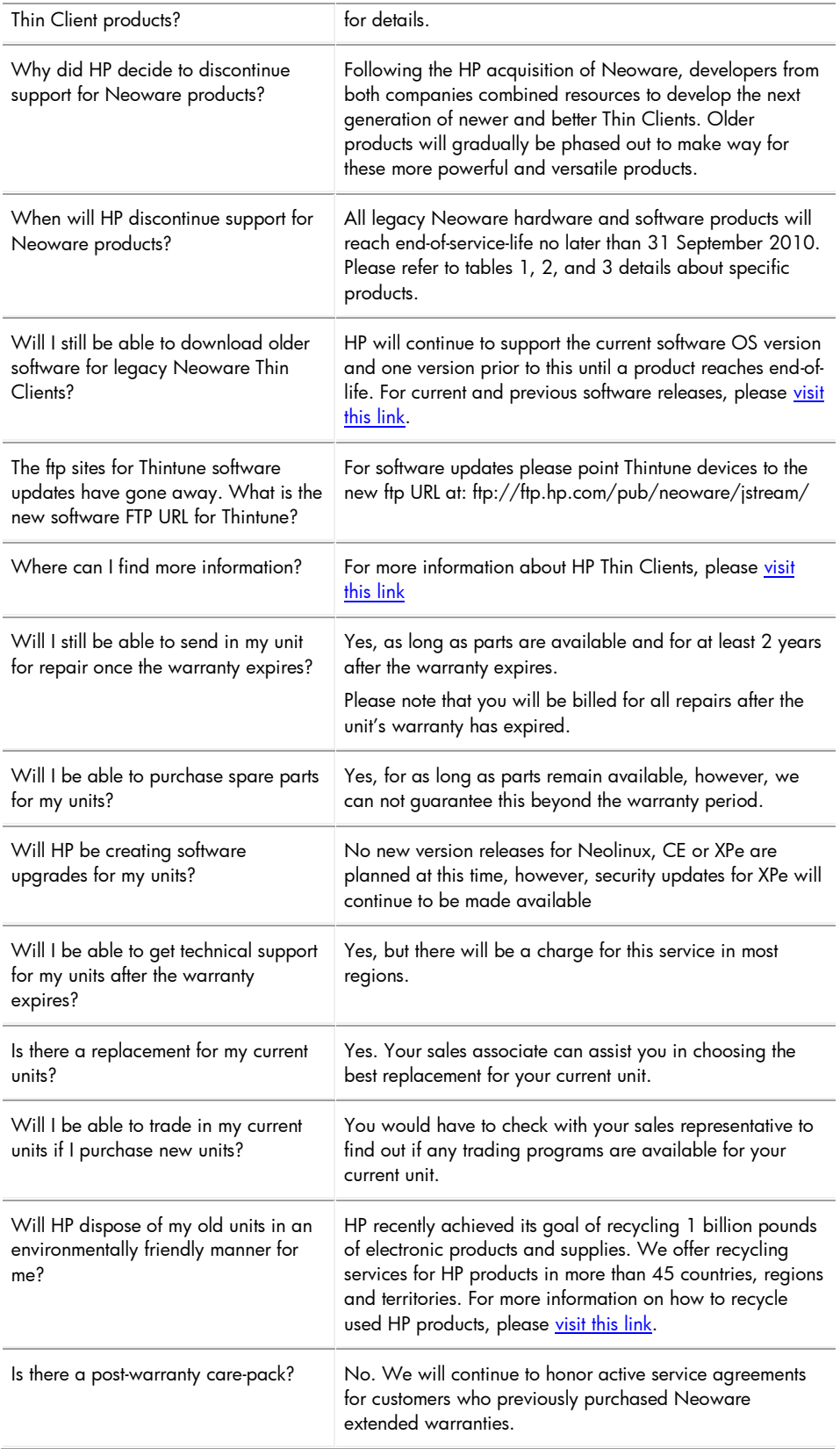

## Neoware Part Number Decoder

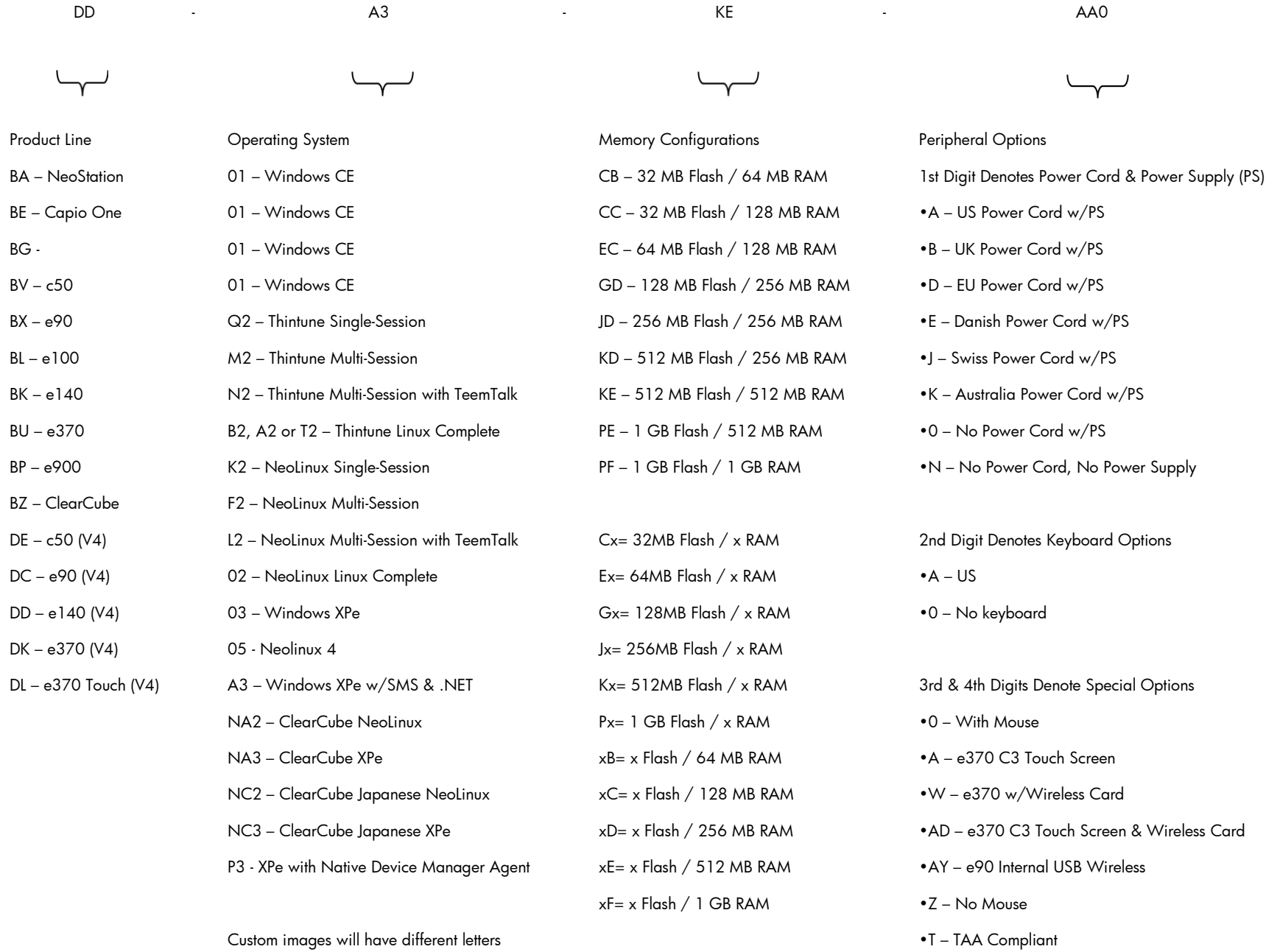

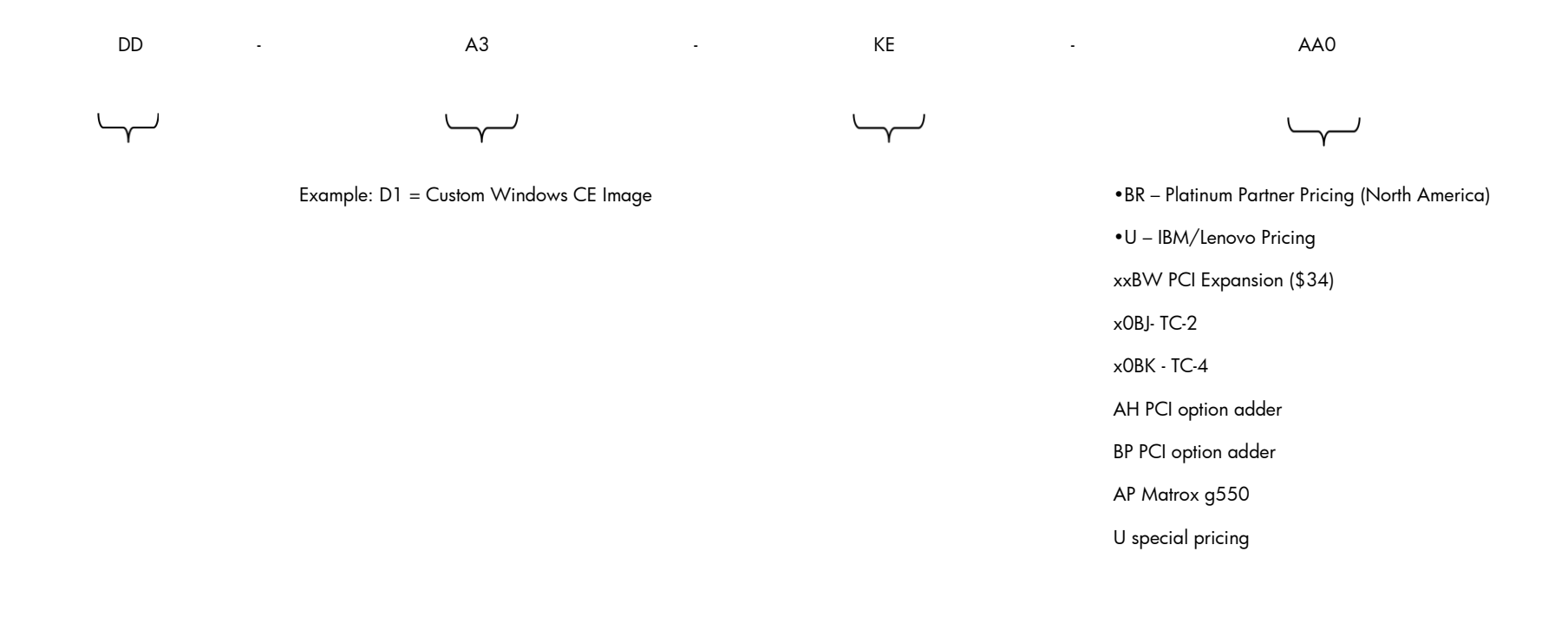

## Neoware Serial Number Decoder

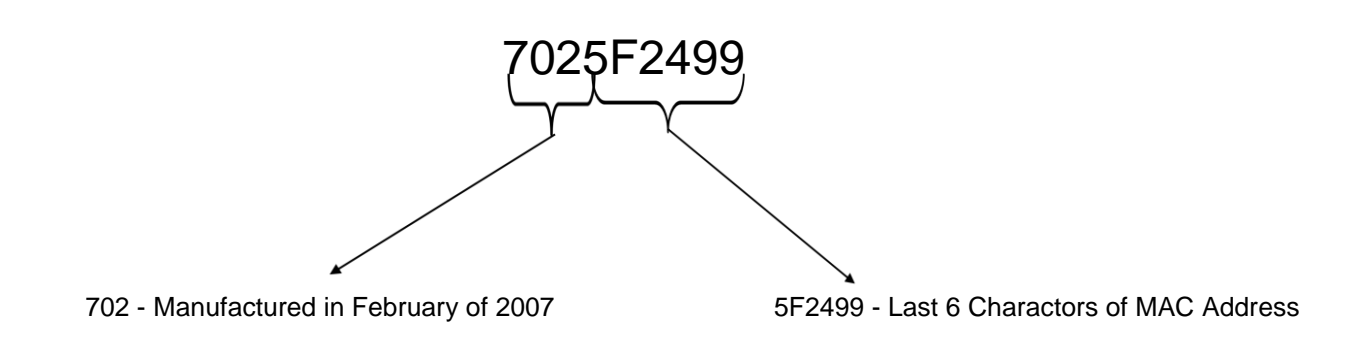

## For More Information

[HP Closes Neoware Acquisition \(Press Release\)](http://www.hp.com/hpinfo/newsroom/press/2007/071001xa.html) Thin Clients – [Comparison Results](http://h10010.www1.hp.com/wwpc/us/en/sm/WF02d/12454-12454-321959.html) [Thin Client Manuals](http://h20000.www2.hp.com/bizsupport/TechSupport/Product.jsp?lang=en&cc=us&taskId=101&contentType=SupportManual&docIndexId=64180&prodTypeId=12454&prodCatId=321960)

Questions? Please contact [Guidebook@hp.com](mailto:Guidebook@hp.com)

## **Attachments**

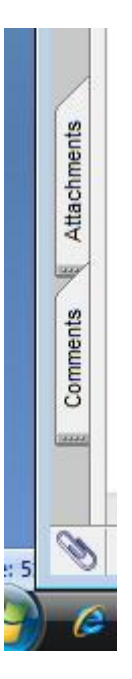

To view files attached to this document, click the **Attachments** tab in Adobe Reader: [HP Hardware Limited Warranty \(3 years parts and labor\)](file:///C:\Users\hjahangiri\Documents\Wendy%20Brown\Attachments\407100-004-030000.pdf)

© 2008 Hewlett-Packard Development Company, L.P. The information contained herein is subject to change without notice. The only warranties for HP products and services are set forth in the express warranty statements accompanying such products and services. Nothing herein should be construed as constituting an additional warranty. HP shall not be liable for technical or editorial errors or omissions contained herein.

Microsoft and Windows are U.S. registered trademarks of Microsoft Corporation.

518448-001, November 2008

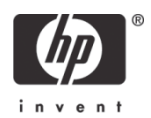